### トリプルストア、RDF、 SPARQL:今勉強しないと 遅れますよ!

2015/04/21, Qcon Tokyo 2015 トルヴェ アントワン (九州大学) [trouve@soc.ait.kyushu-u.ac.jp](mailto:trouve@soc.ait.kyushu-u.ac.jp)

# Today's Technologies

Data Model RDF (Ressource-Description Framework)

Database Technology Triple (Graph) Store

**SPARQL (SPARQL Protocol and SPARQL (SPARQL Protocol and** RDF Language)

Model /Schema Description Language

RDFS (RDF Schema), OWL (Web Ontology Language)

Development Paradigm<br>
Development Paradigm Ad-hoc, Fast Prototyping, Agile) Disclaimer…

I don't own any RDF company

I am not making this prevention for you to buy some of my product

I just want to talk about some technology I liked recently

# The RDF Data Model

# Inception of RDF: Context

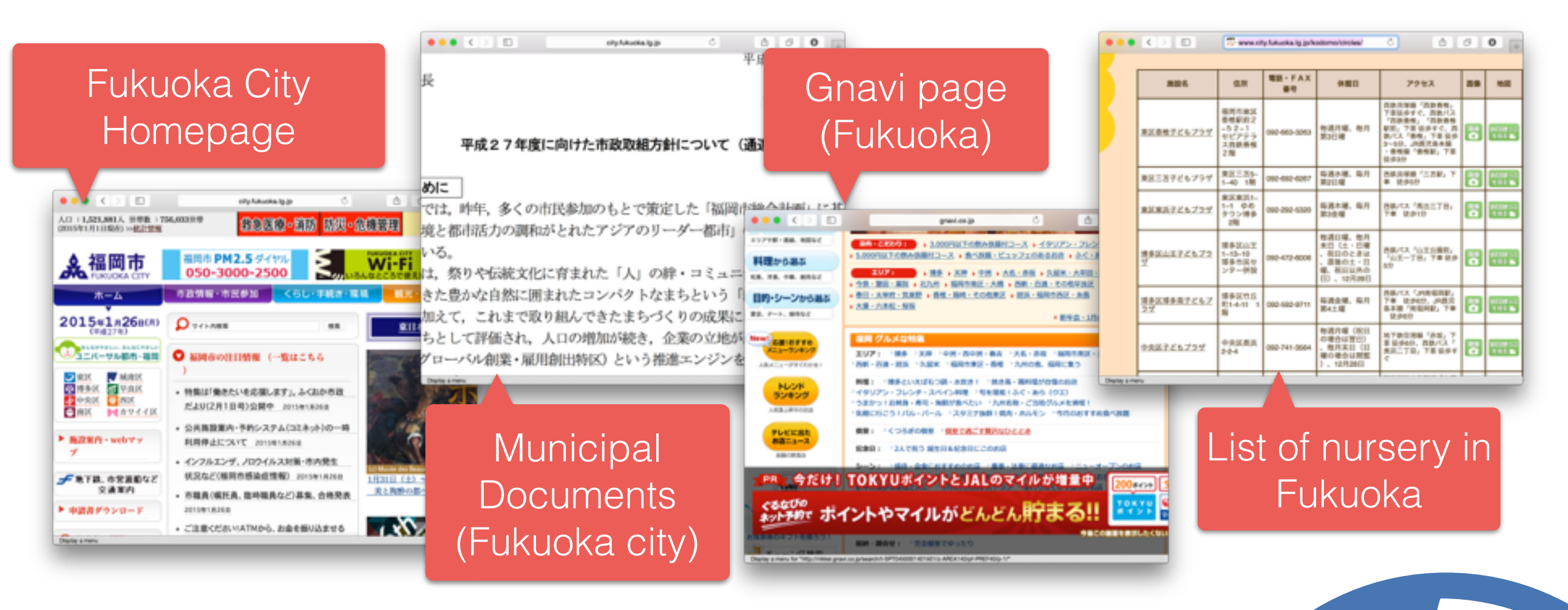

- The www is a mine of information
- This is however mostly **unstructured information**
- Such www is useful to us human, because our brain is an outstanding information processor
- It is however **not amenable to machines**

**White** 

#### How to Make the Web Amenable to Machines?

#### Solution 1 Make machines as smart as humans

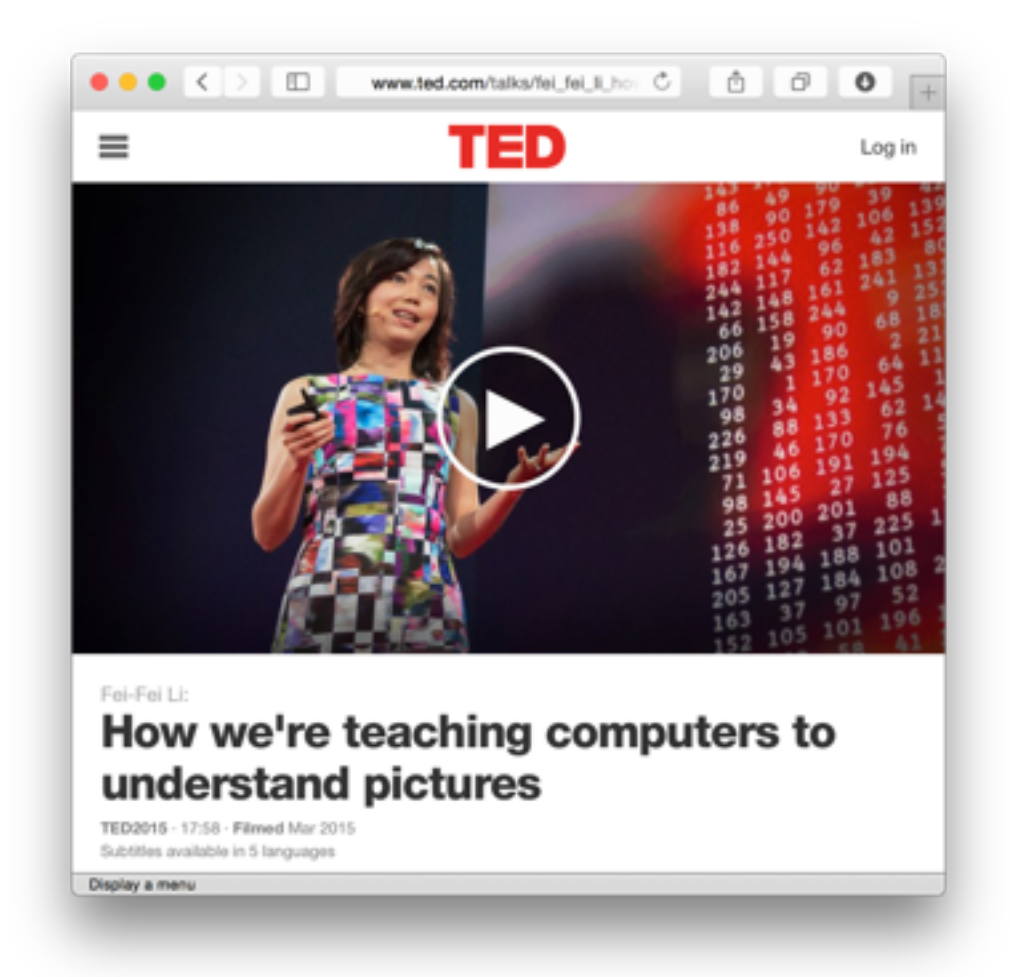

#### Solution 2

Structure the information on the www for dumb machines to understand it

#### How to Make the Web Amenable to Machines?

#### Solution 1 Make machines as smart as humans

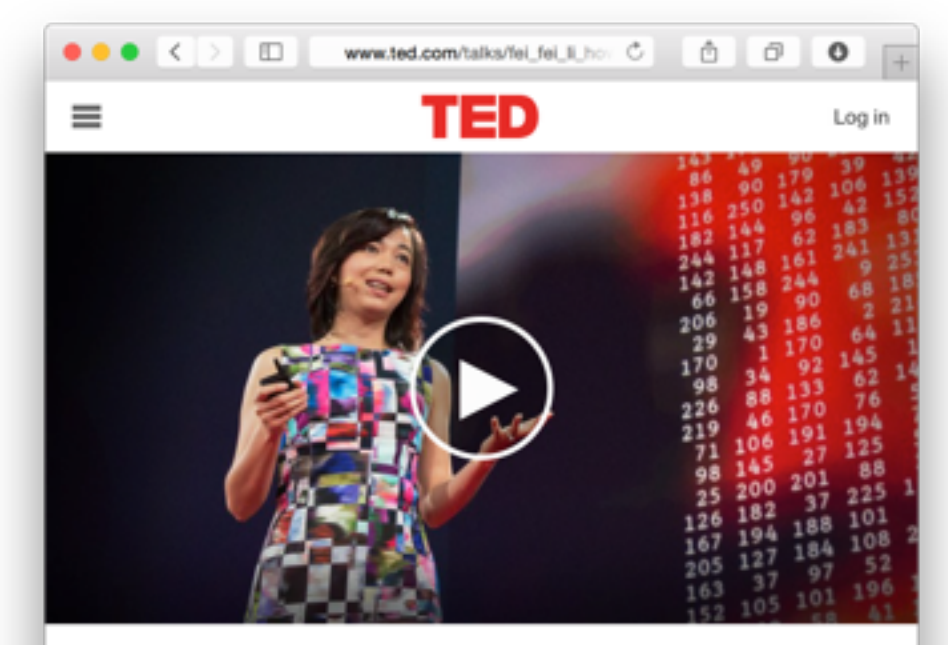

Eni-Eni Li How we're teaching computers to understand pictures

TED2015 - 17:58 - Filmed Mar 2015

#### Solution 2

Structure the information on the www for dumb machines to understand it

#### Which Data Model for the Semantic Web ?

×

#### Characteristics of

- the www x Available Models
- The "AAA" principle: Anyone says Anything about Any topic
- $\rightarrow$  It is vain to force people to use the same data model
- Open world: there is someone else that is saying something about the same topic
- $\rightarrow$  It is important to merge data from different sources
- Non unique naming
- $\rightarrow$  The data will be heterogenous, even when about the same resources

#### Dynamic, always in beta

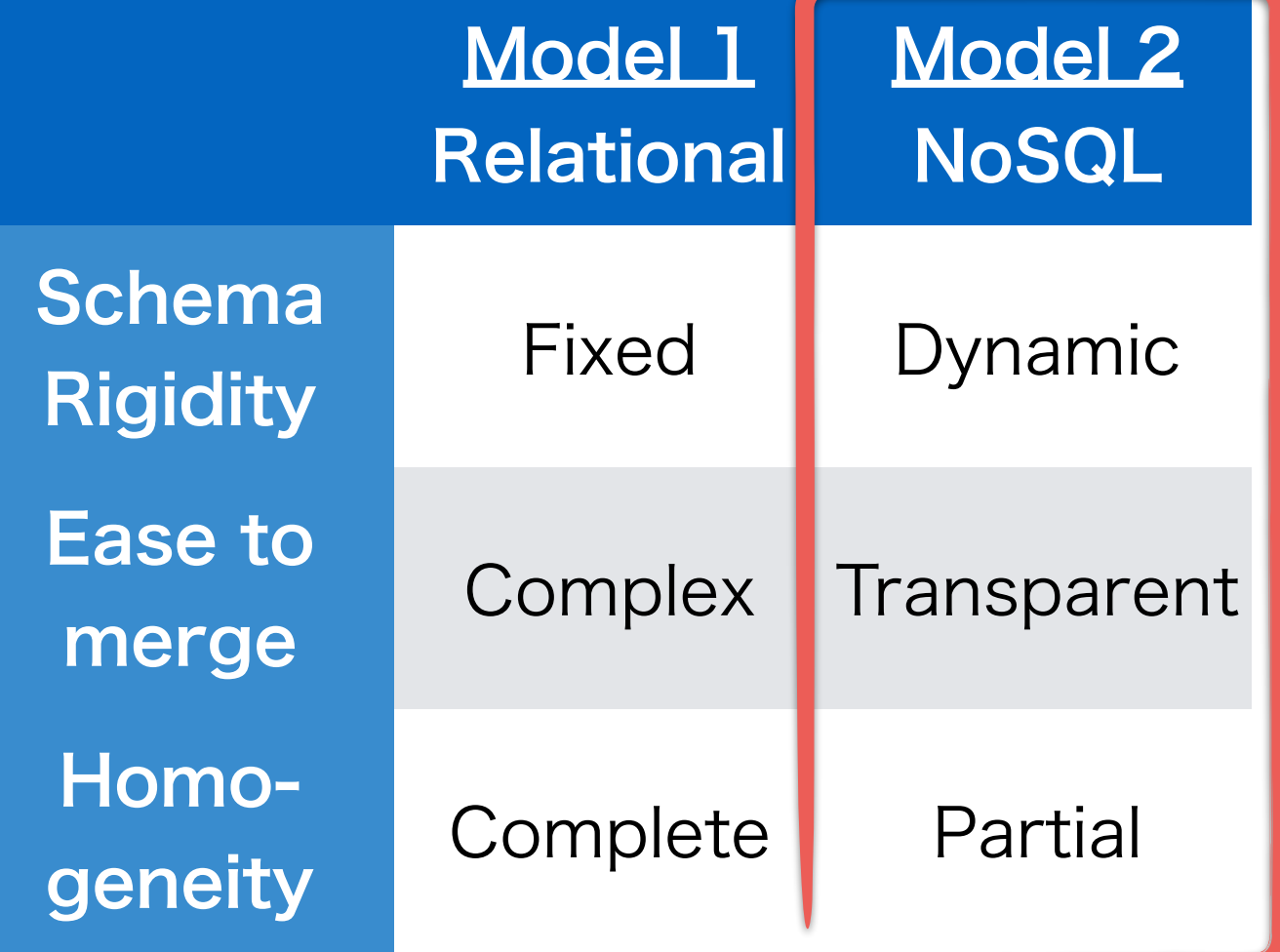

#### Key-Value Metadata for the Information on the www

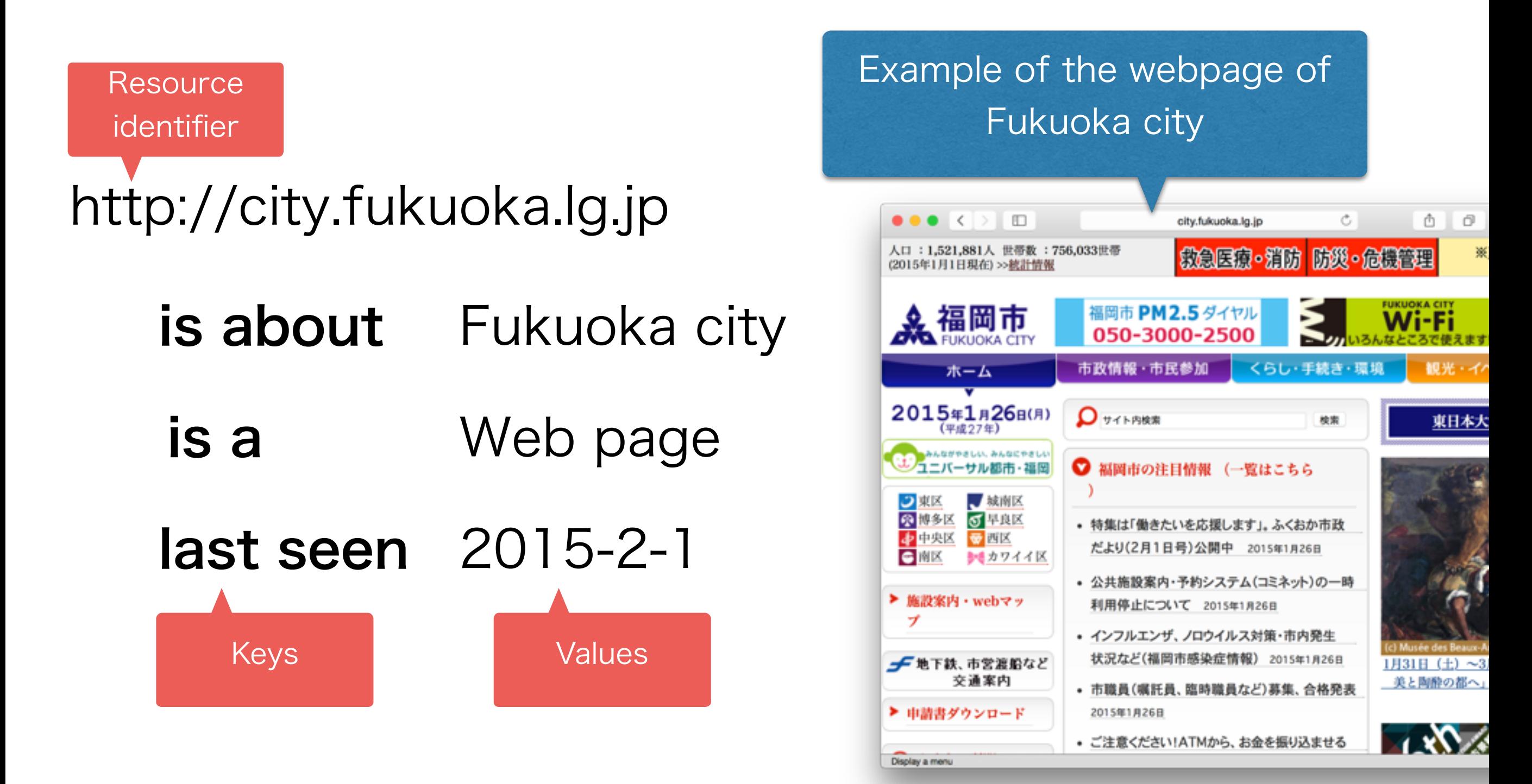

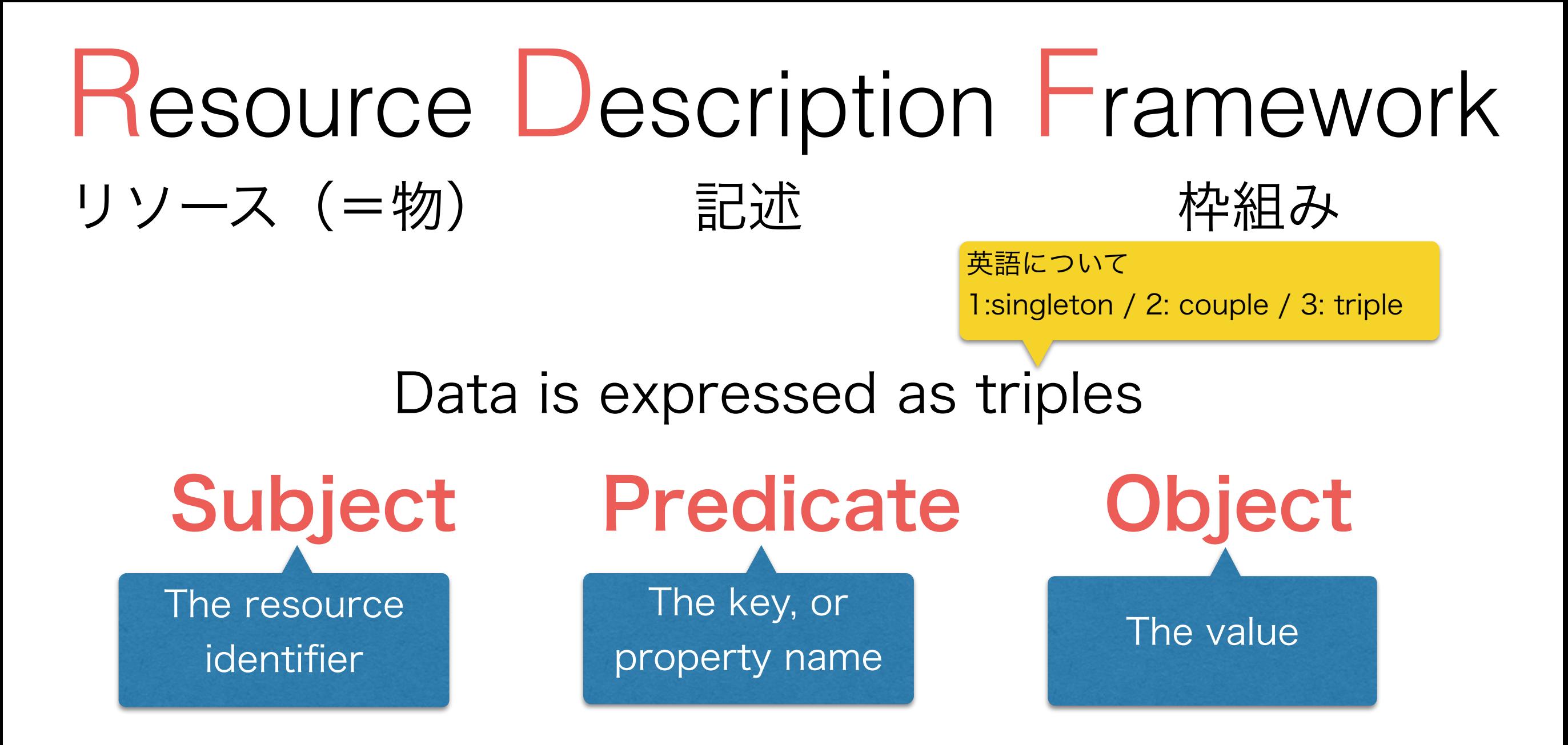

Example: from previous slide, as three triple

http://city.fukuoka.lg.jp is about Fukuoka city http://city.fukuoka.lg.jp http://city.fukuoka.lg.jp

is a Web page last seen 2015-2-1

## About the W3C

- Founded in 1994 by Tim Berners-Lee et al.
	- Regulates the technologies used in the www
		- HTML, XML, Javascript, CSS, RDF
- RDF is a W3C standard
	- RDF 1.1 has been published in 2014/2/25
	- It consists of several sub-standards, part of which we will see today

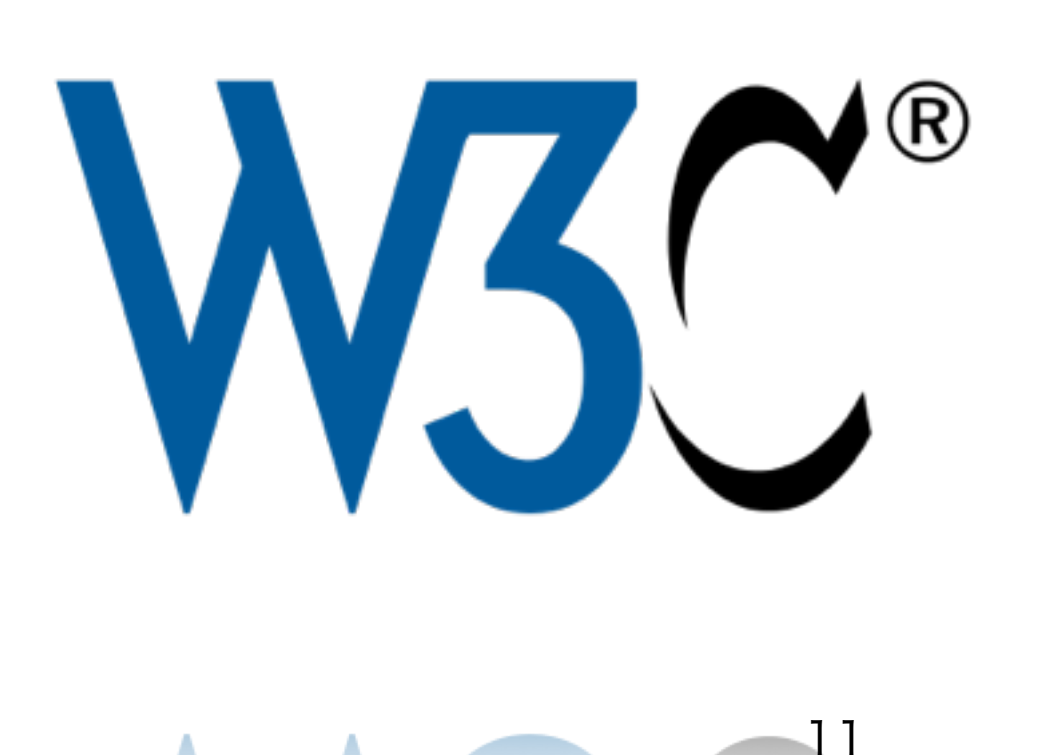

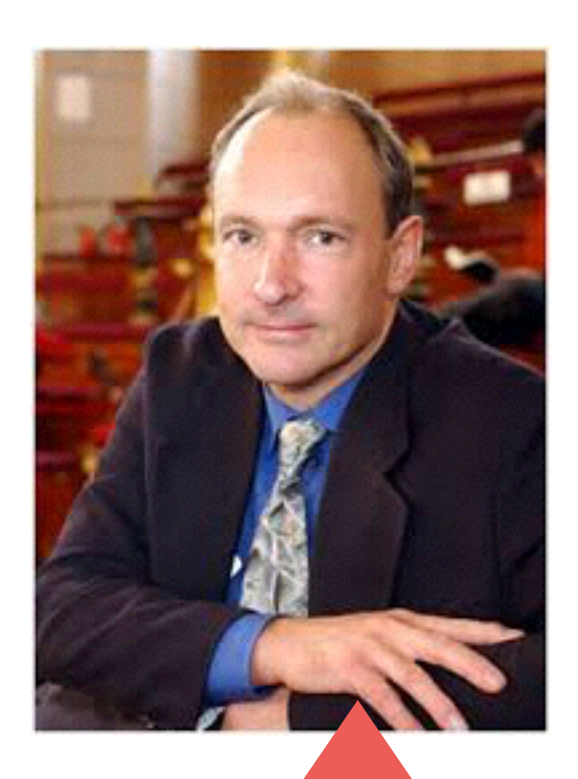

- ・Tim Berners-Lee, head of the W3C.
- ・He developed the early version of the www in 1989 (while working at CERN, France)

# A Real RDF Example

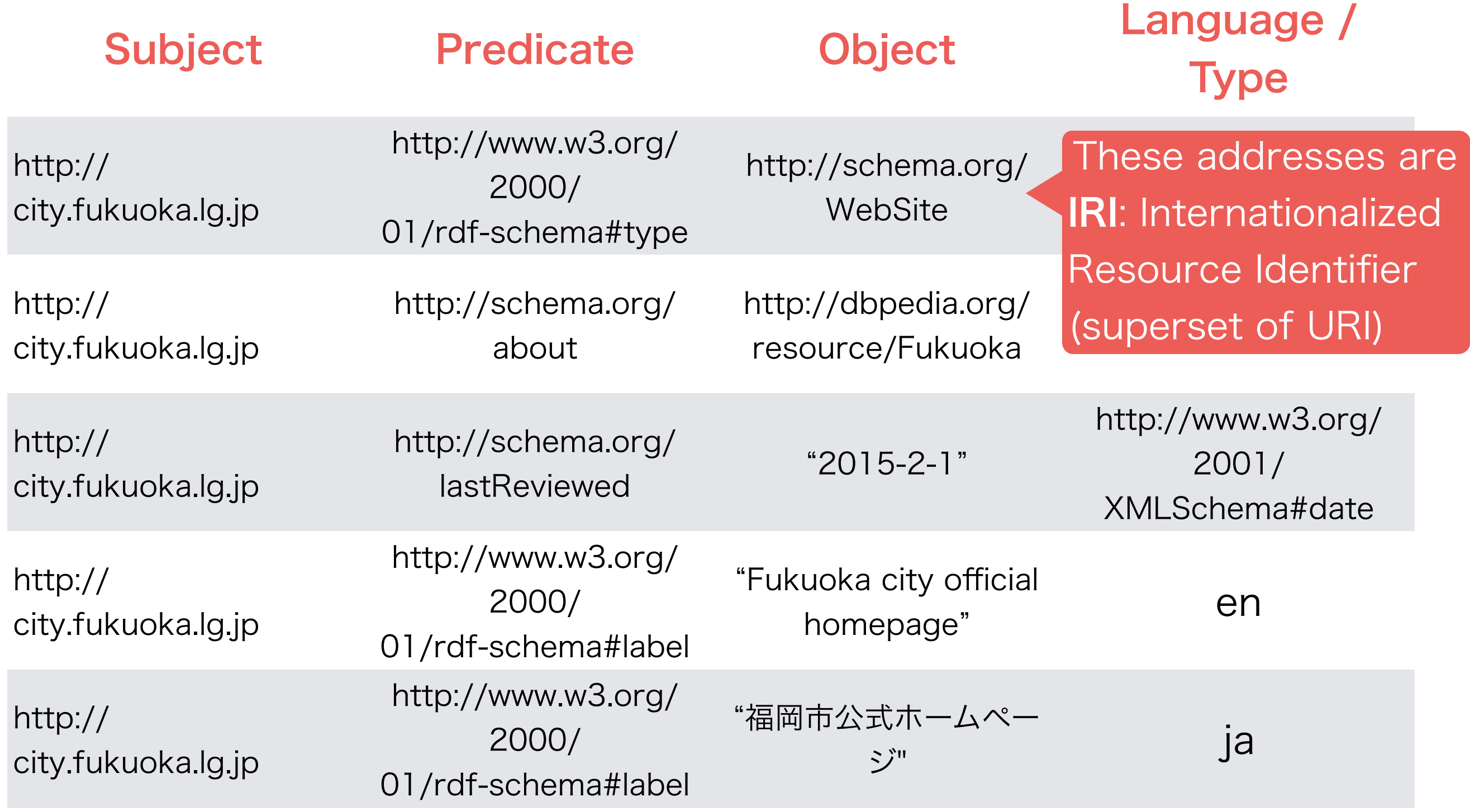

## A Real RDF Example

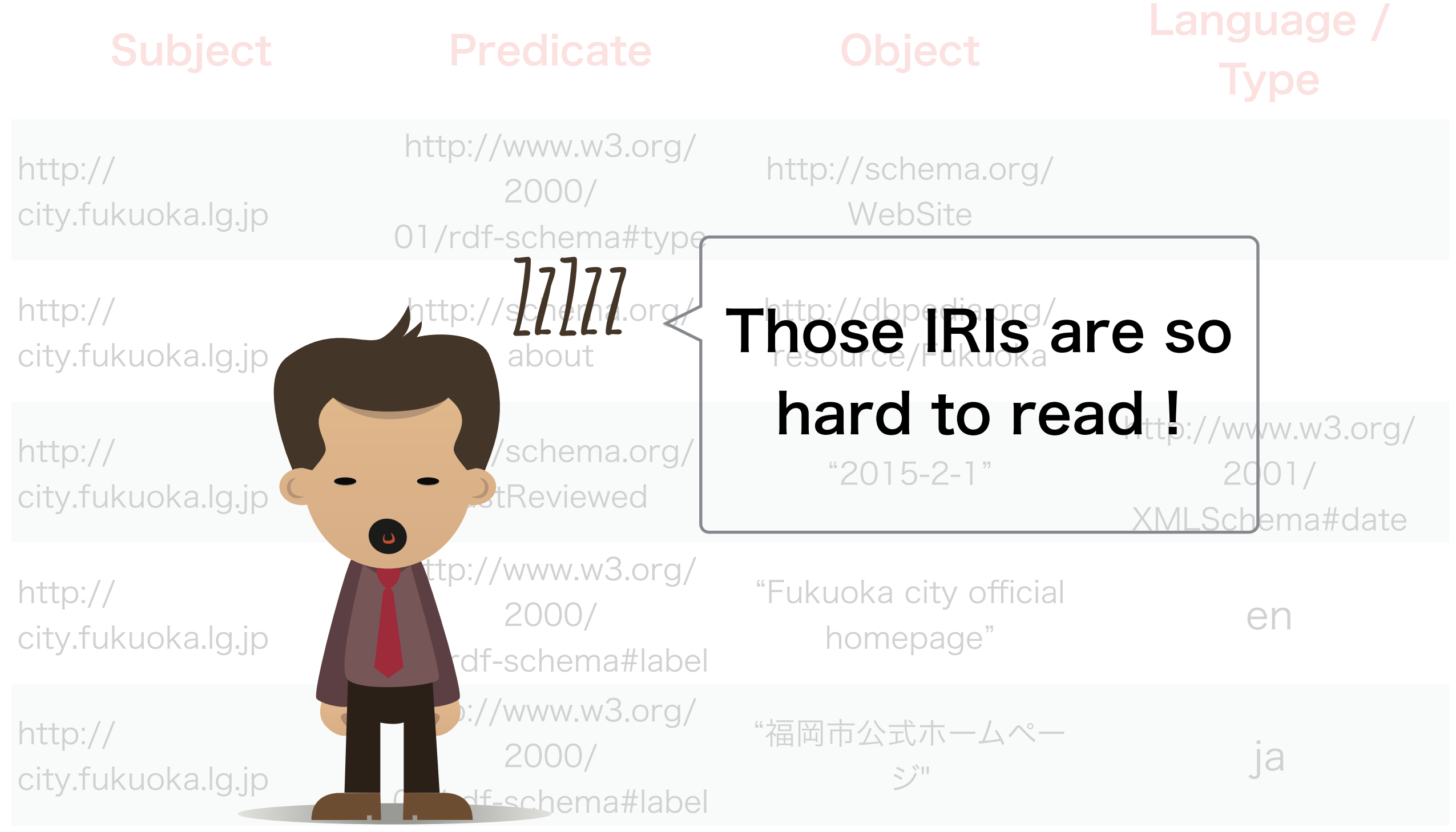

## Qname and CURIE: make IRI more readable

http://www.w3.org/2000/01/rdf-schema#type

http://www.w3.org/2000/01/rdf-schema#label

Common prefix

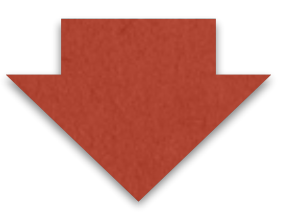

rdfs:type

rdfs:label

Prefix **Prefix Local part** 

・CURIE: can contain slashes (used in RDFa - see slides later)

・Qname: no slash (used in RDF/XML)

#### A Real RDF Example with CURIE

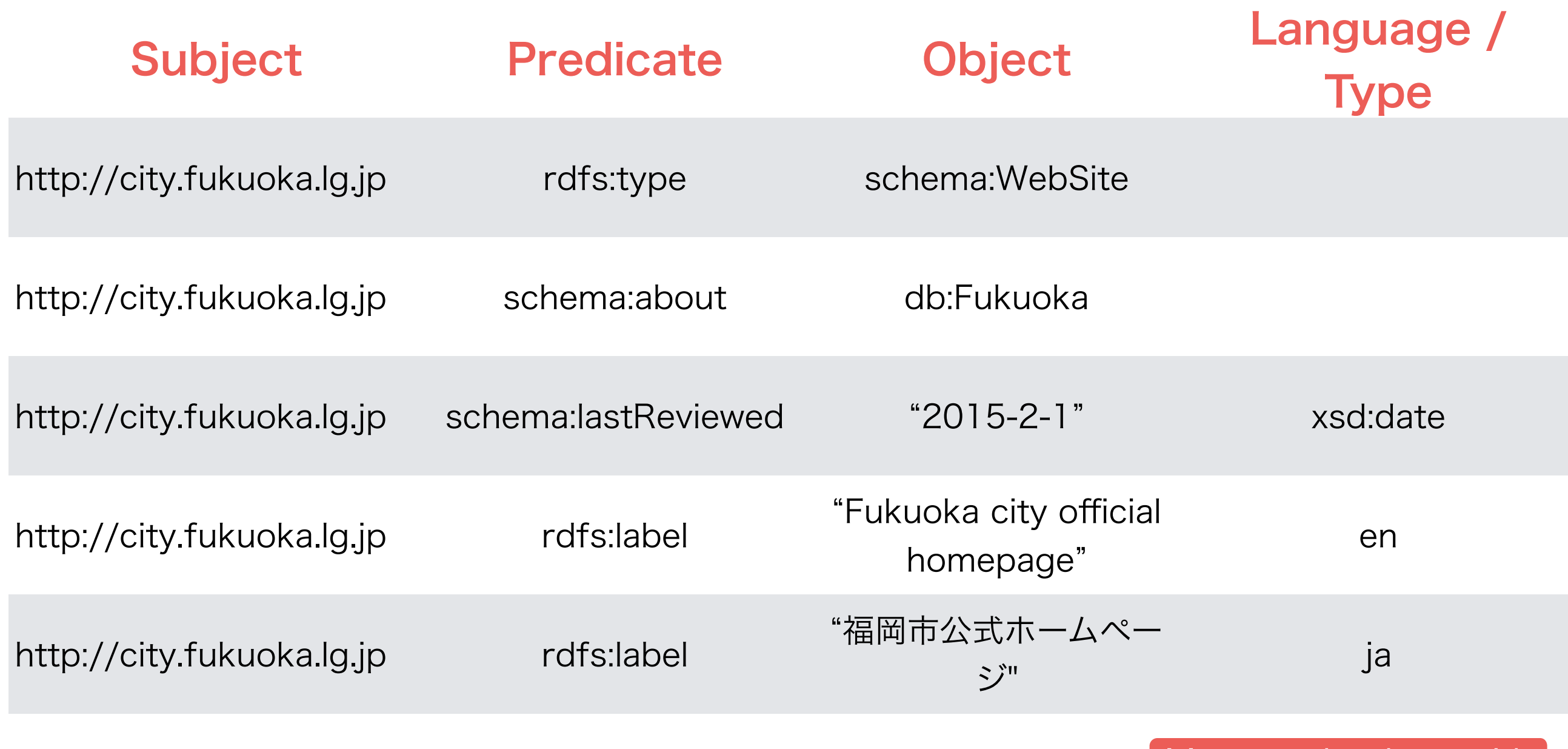

I use well-used prefix here. In the real world one should define them before use. later with

turtle and SPARQL

#### A Real RDF Example with CURIE

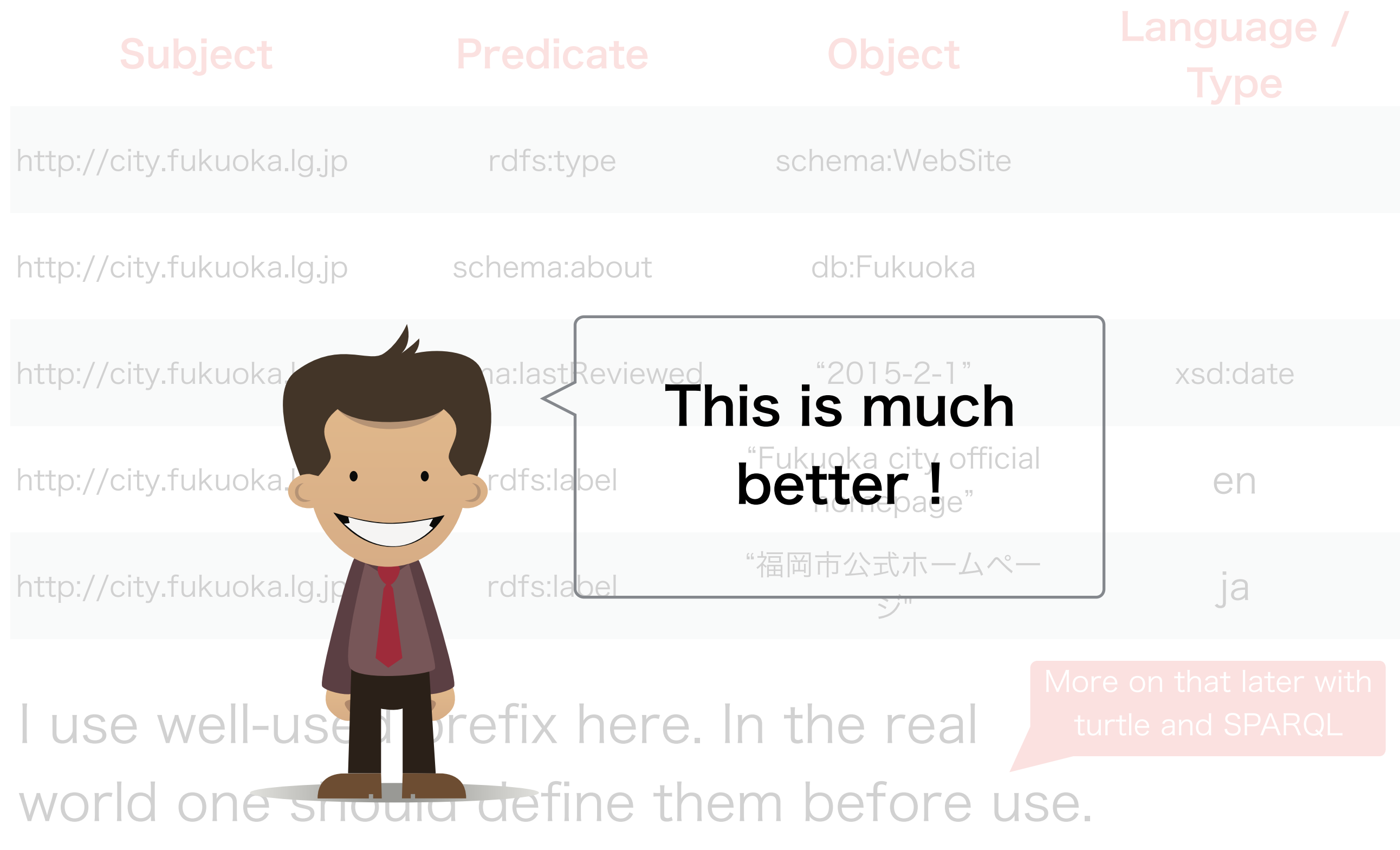

## Resource's IRI

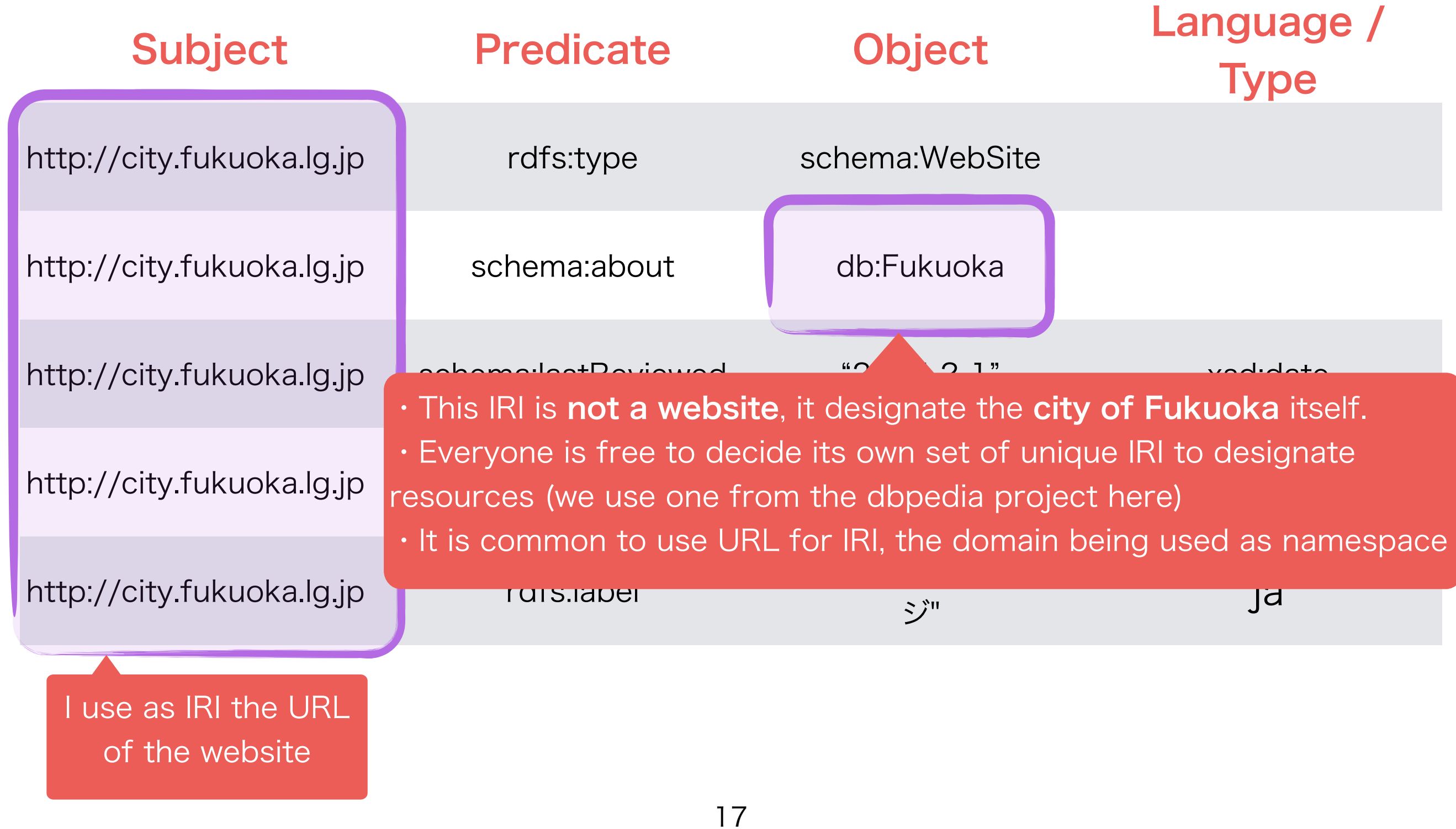

## Vocabulary's IRI

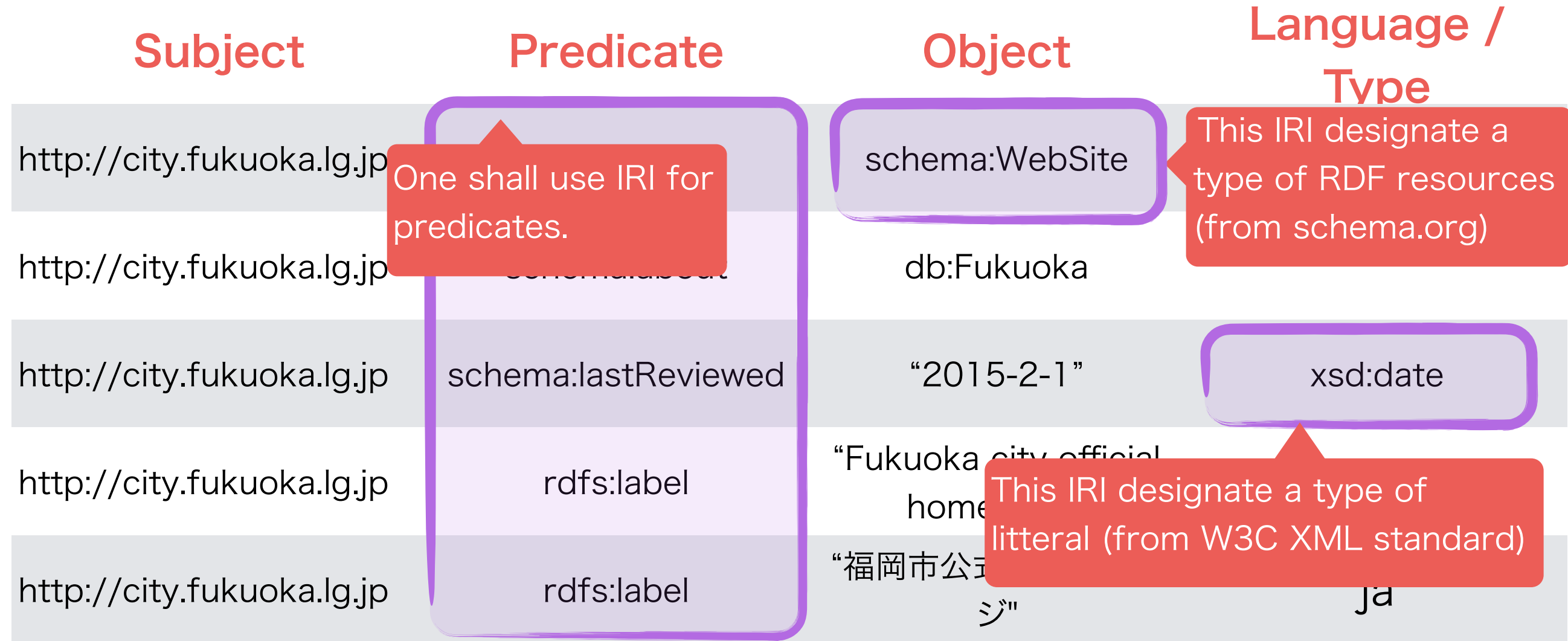

 $\cdot$  IRI are also used to designate well-defined vocabulary used to describe the meaning of the data (mostly predicate, types) • It is possible to define one's own vocabulary, but it is often a good

idea to re-use the well established ones a large vocabulary from

"schema.org" and W3C standards (XML, RDFS)

## Duplicated Predicates

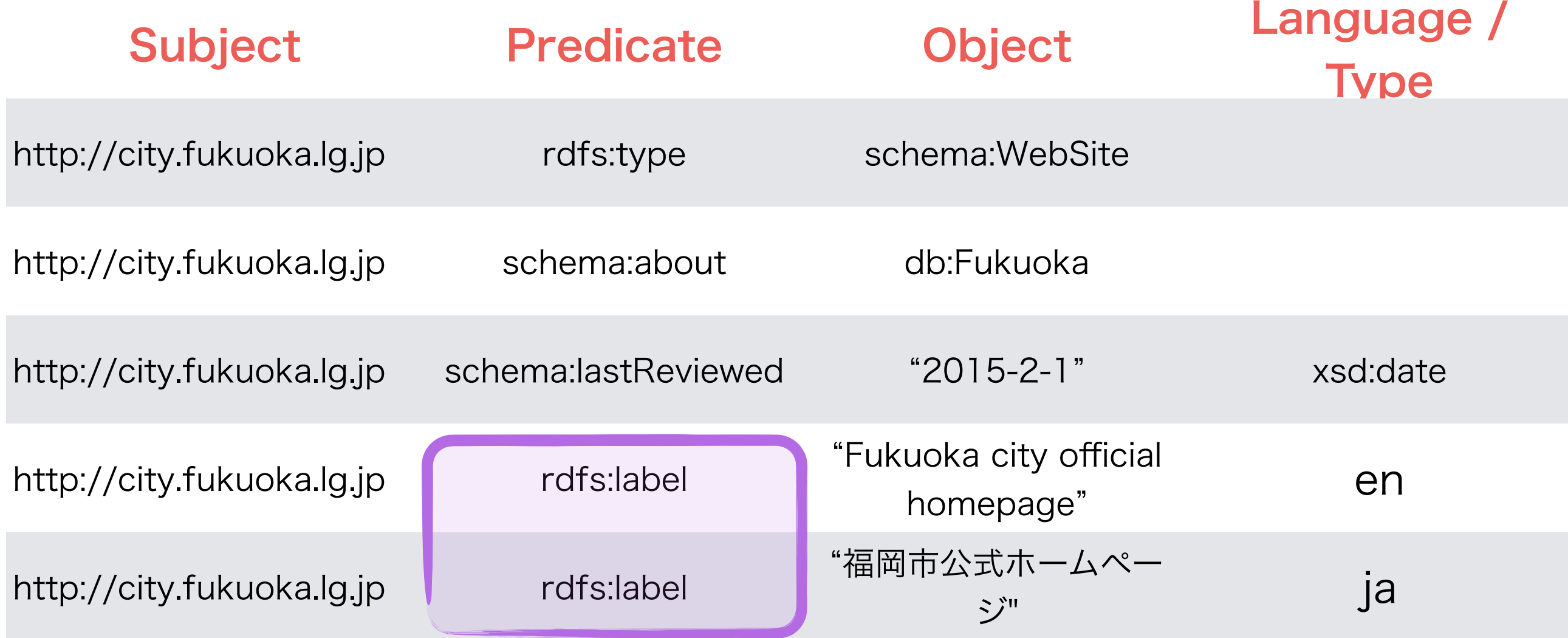

 $\cdot$  It is possible to specify several times the same predicate

• This is a way to model unsorted data collections

#### Specify the Language and Datatype of Literals

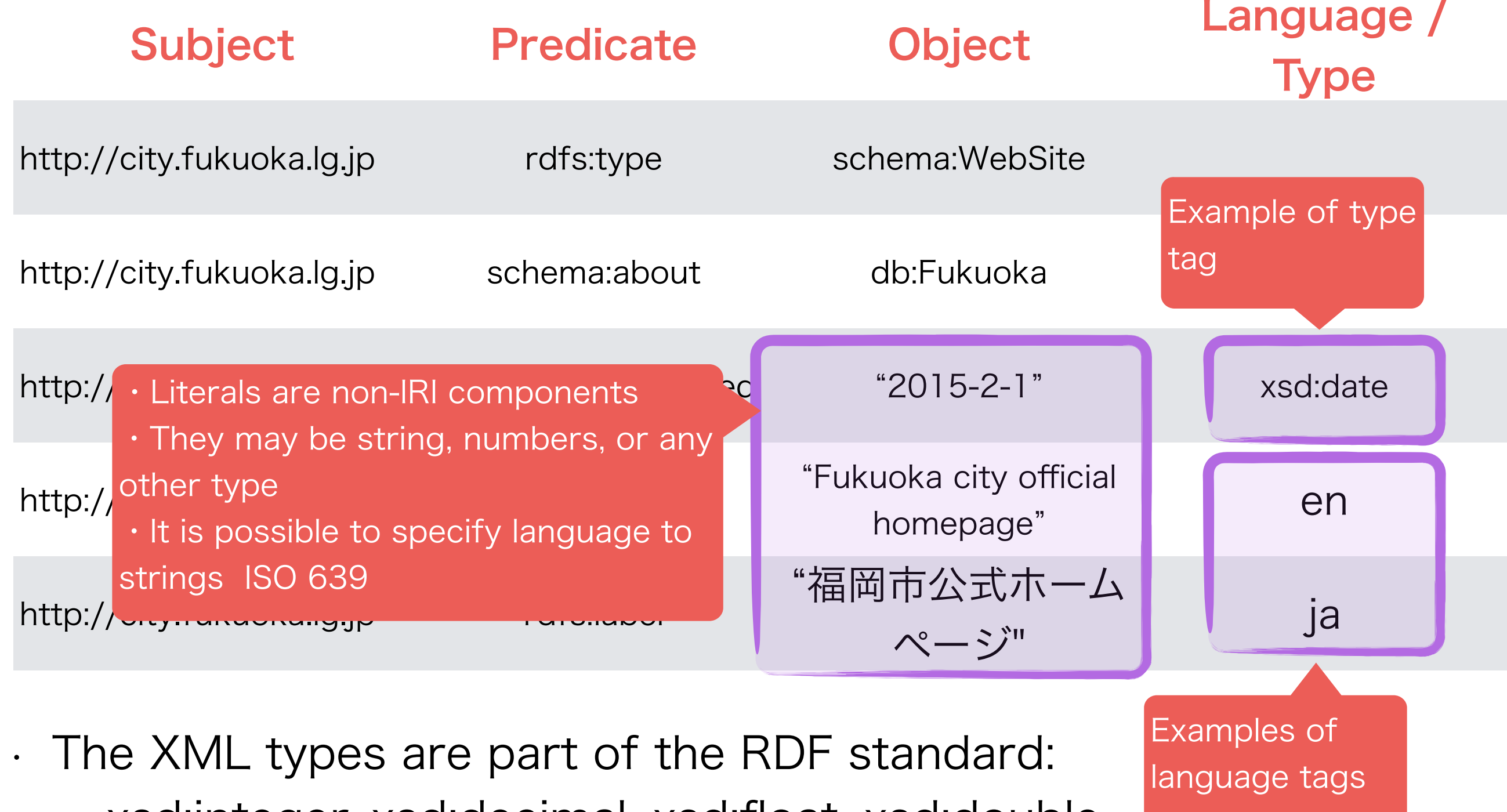

20 • xsd:integer, xsd:decimal, xsd:float, xsd:double, xsd:string, xsd:boolean, xsd:dateTime, xsd:date, xsd:time

### RDF Graph Representation

generate the It is possible (and common usage) to represent RDF data graphically, as below:

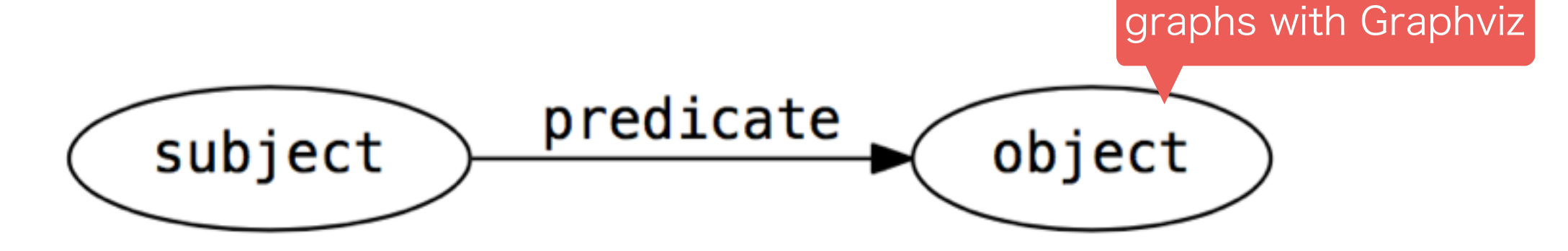

Literals' tags are represented with "^^" for datatypes, and @ for language, as below: This is the same syntax as in SPARQL

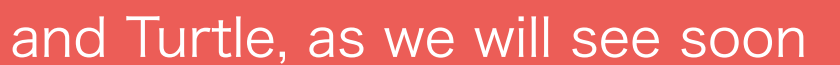

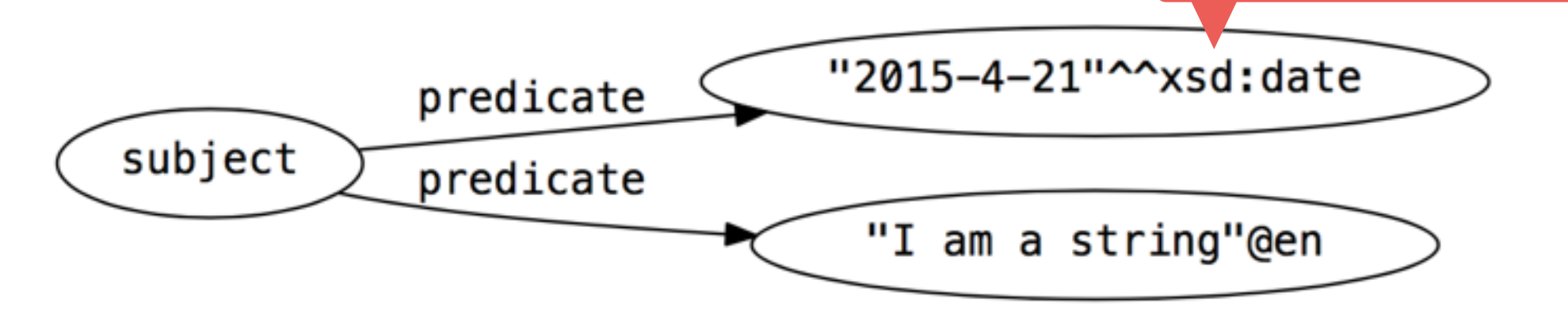

# An Example of Graph

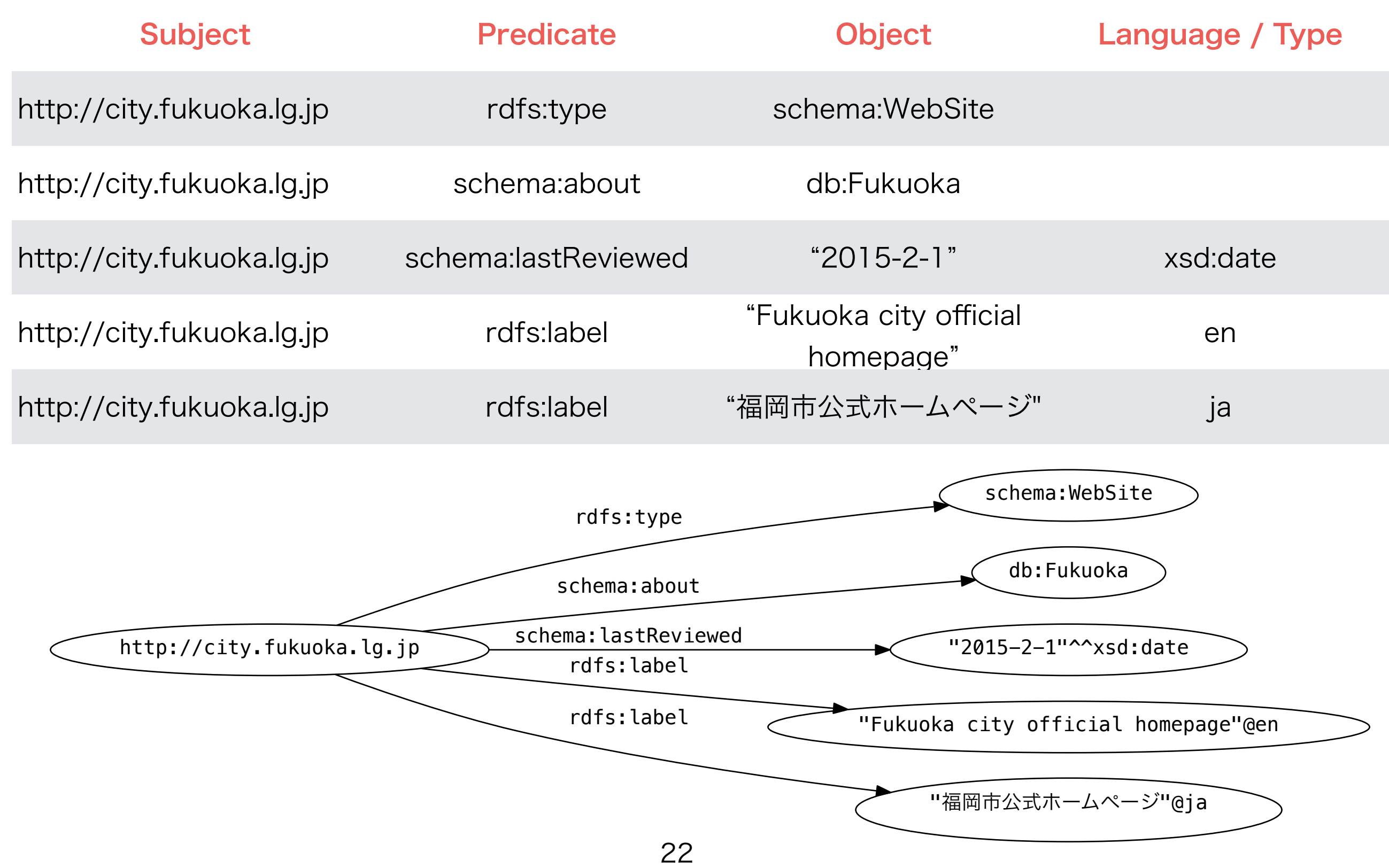

## Linked RDF

• By re-using the same IRIs, it possible to express the relationship between resources

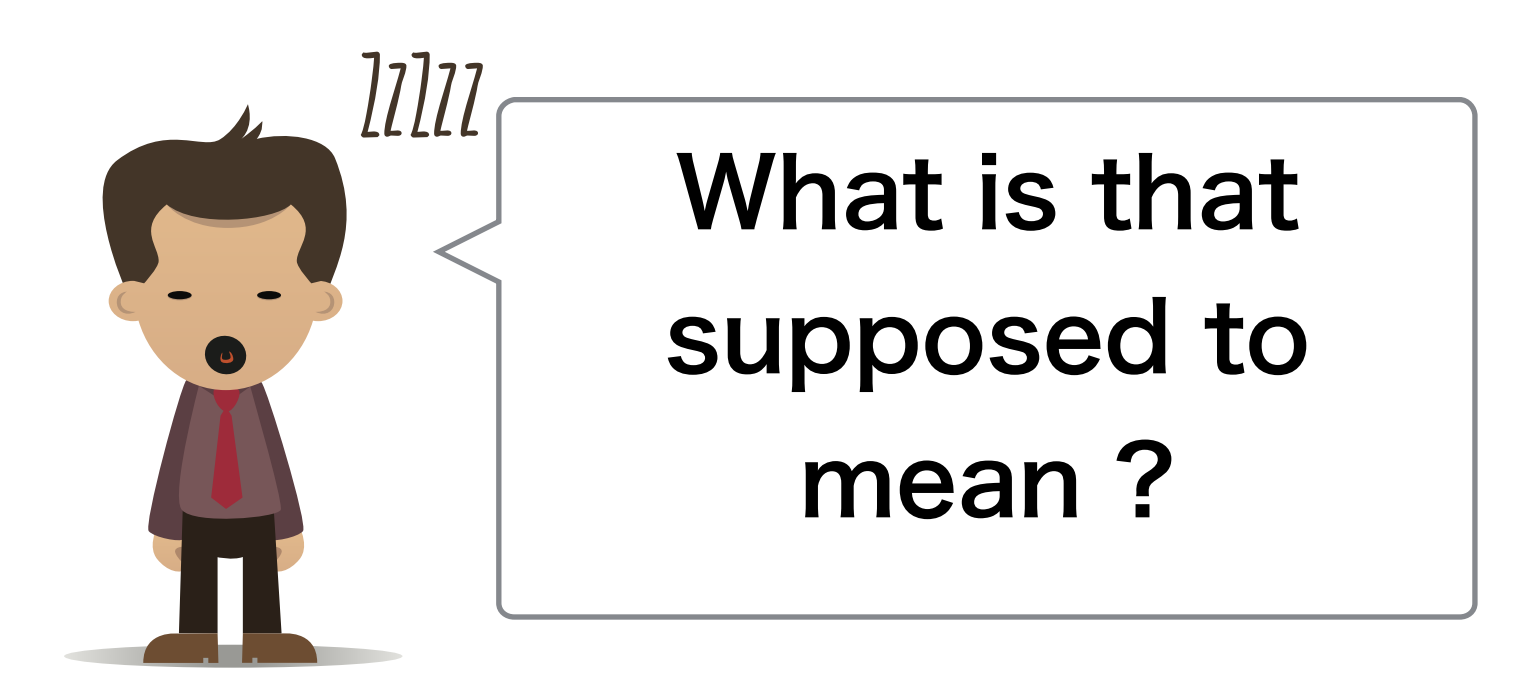

#### Linked RDF on an Example (1)

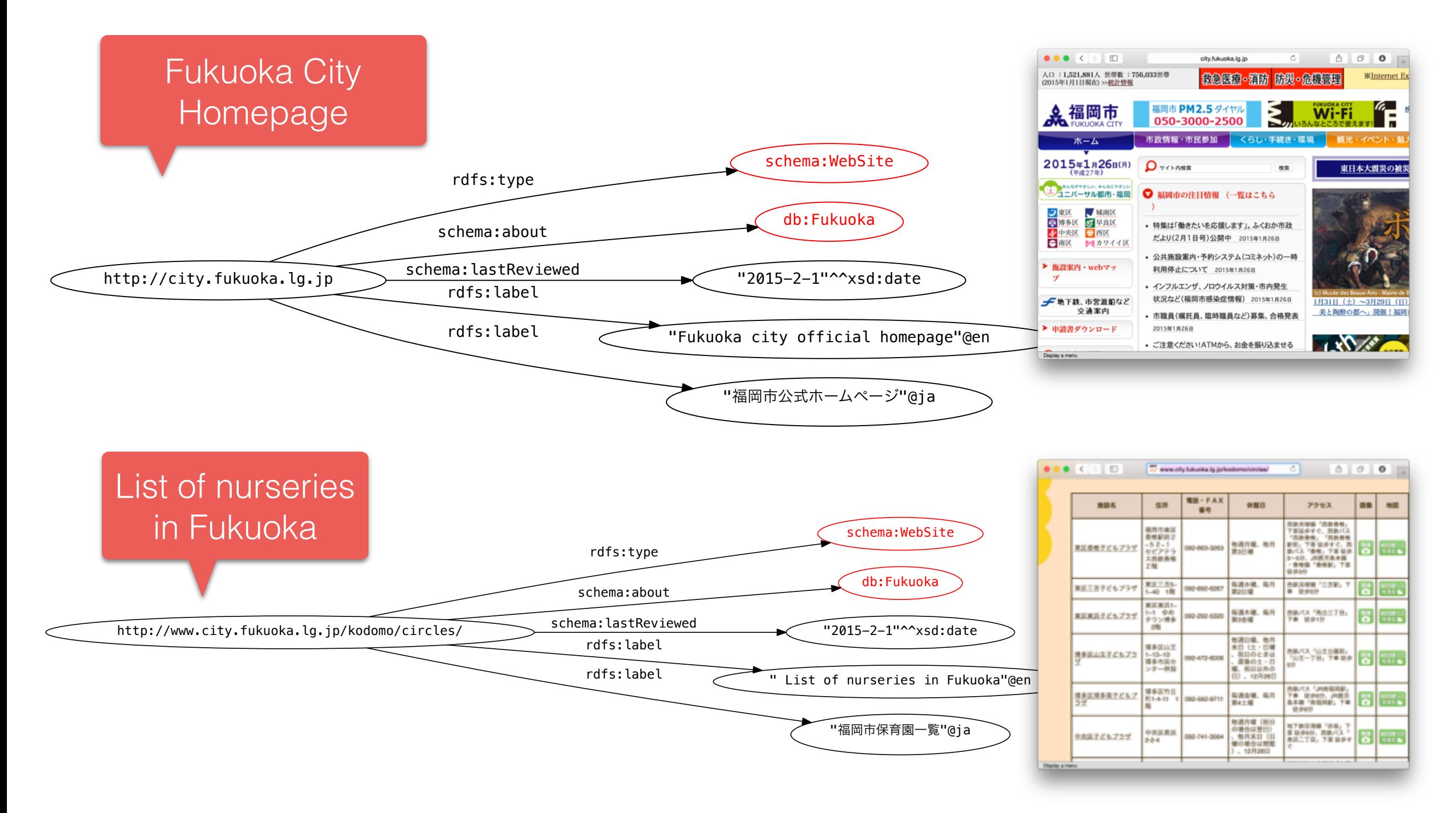

#### Linked RDF on an Example (2)

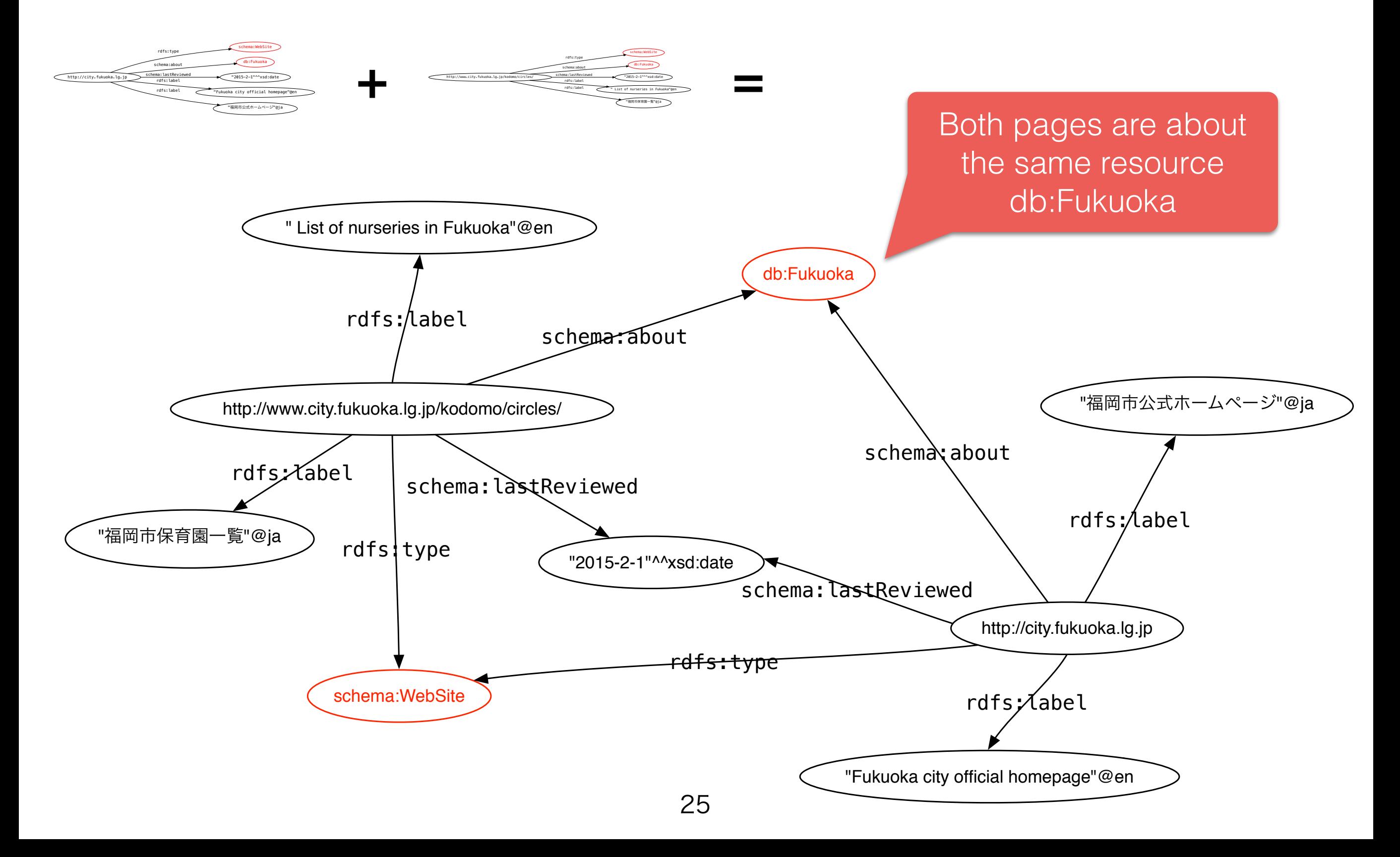

#### " List of nurseries in Fukuoka"@en Linked RDF between Different

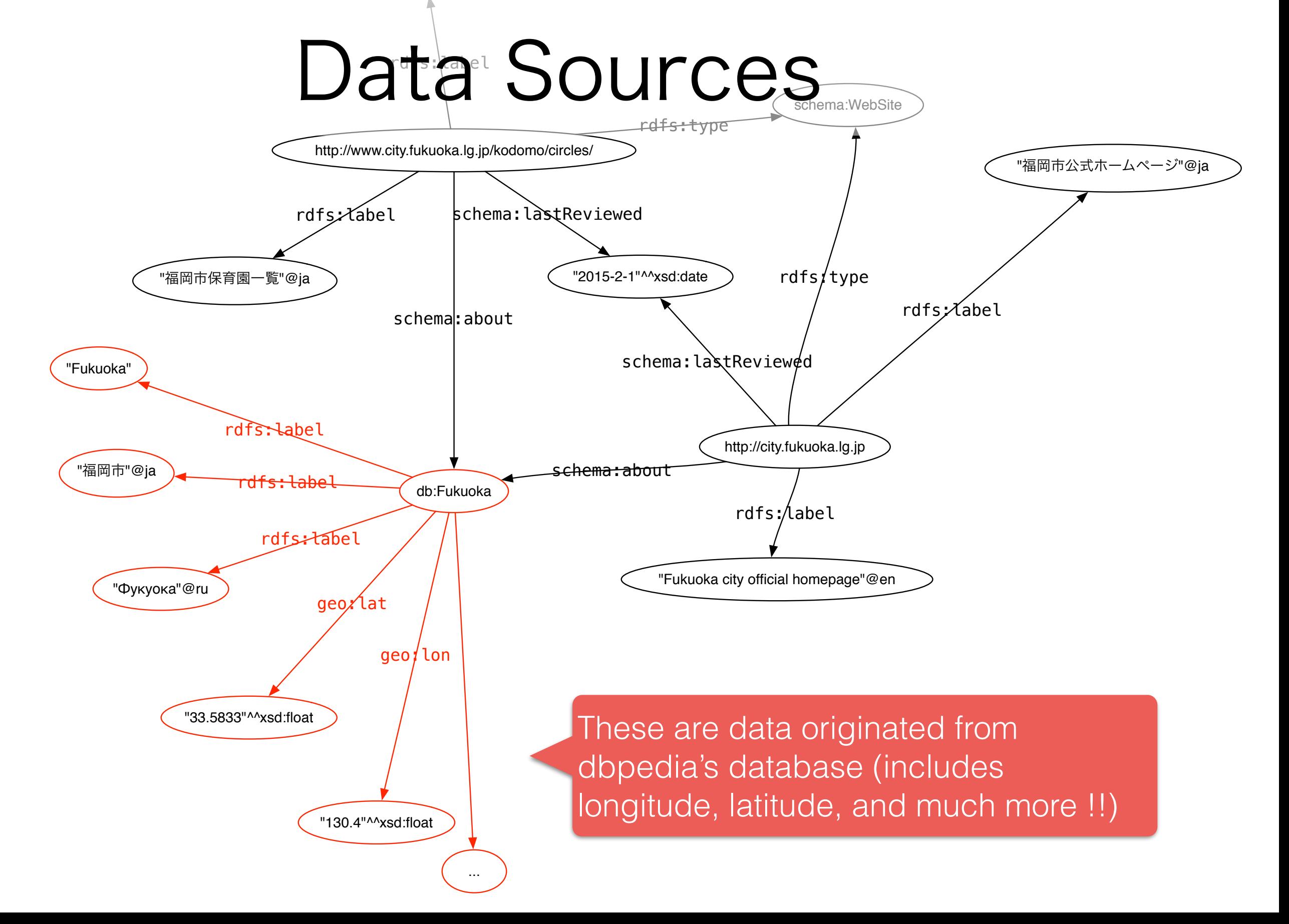

#### Real Example of Linked RDF

 $\bullet \bullet \bullet \left( \left. \left( \begin{array}{c} \cdot \\ \cdot \\ \cdot \end{array} \right) \right| \left. \quad \Box \right.$ 

lod-cloud.net/versions/2014-08-30/lod-cloud.png

Ċ,

 $\hat{\mathbb{C}}\left[\begin{array}{c|c} \mathbb{O} & \mathbb{O} & \mathbb{O} \end{array}\right]$ 

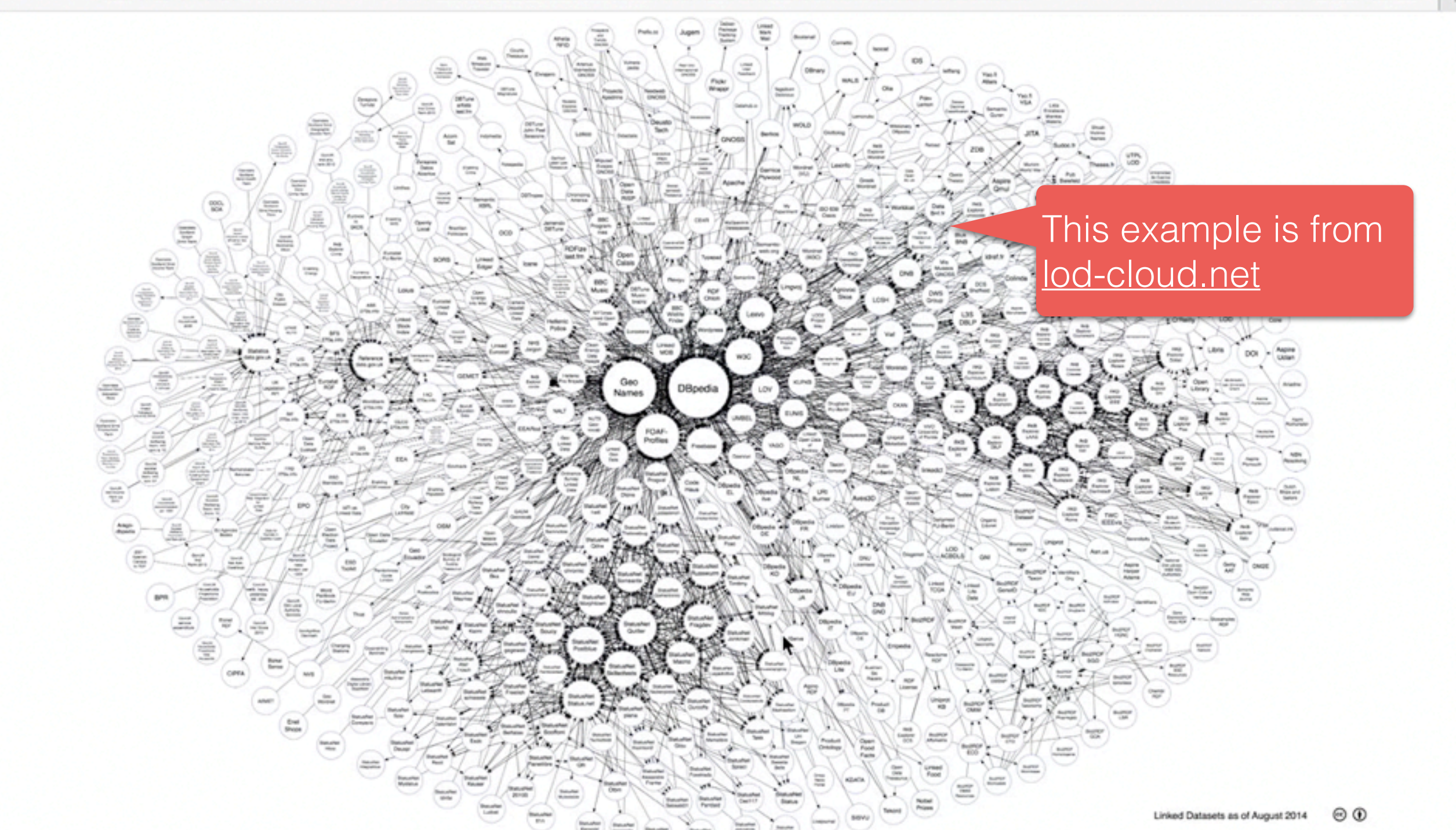

Store RDF Data

### How do I Serialize my RDF dataset ?

#### • N-Triple

- Naive representation
- Turtle / N3
	- Compact, human-readable
	- Used by SPARQL
	- RDF/XML (often referred as RDF)
		- Verbose, hard to read but understood by web browser
	- MicroData / RDFa: RDF annotation for XHTML

pages

- Well-used vocabulary: [schema.org](http://schema.org)
- Often used for search engine optimization (SEO)

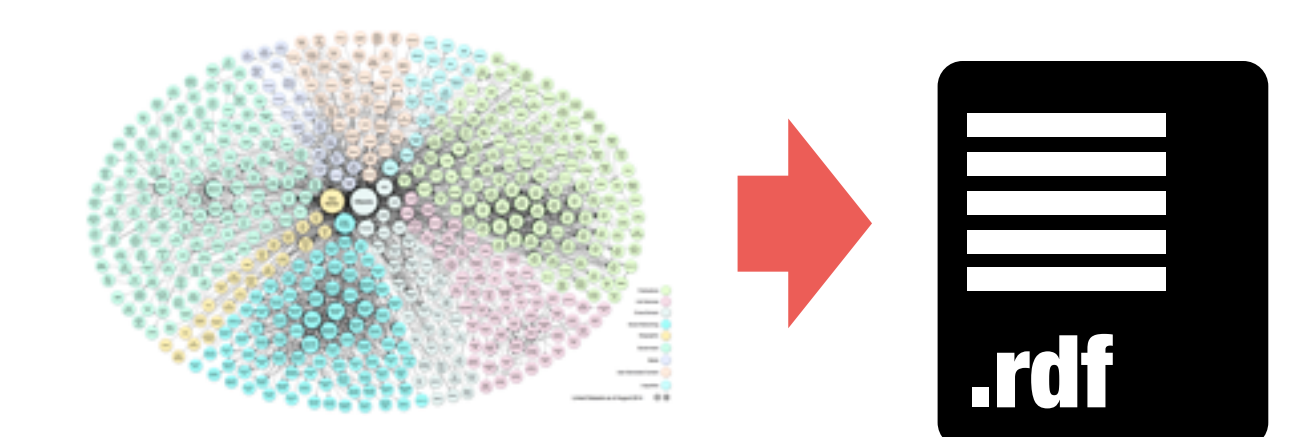

Schema.org

Consortium of major search engine companies, including Google, Microsoft and Yahoo.

### How do I Serialize my RDF dataset ?

#### • N-Triple

- Naive representation
- Turtle / N3
	- Compact, human-readable
	- Used by SPARQL
- RDF/XML (often referred as RDF)
	- Verbose, hard to read but understood by web browser
- MicroData / RDFa: RDF annotation for XHTML pages
	- Well-used vocabulary: [schema.org](http://schema.org)
	- Often used for search engine optimization (SEO)

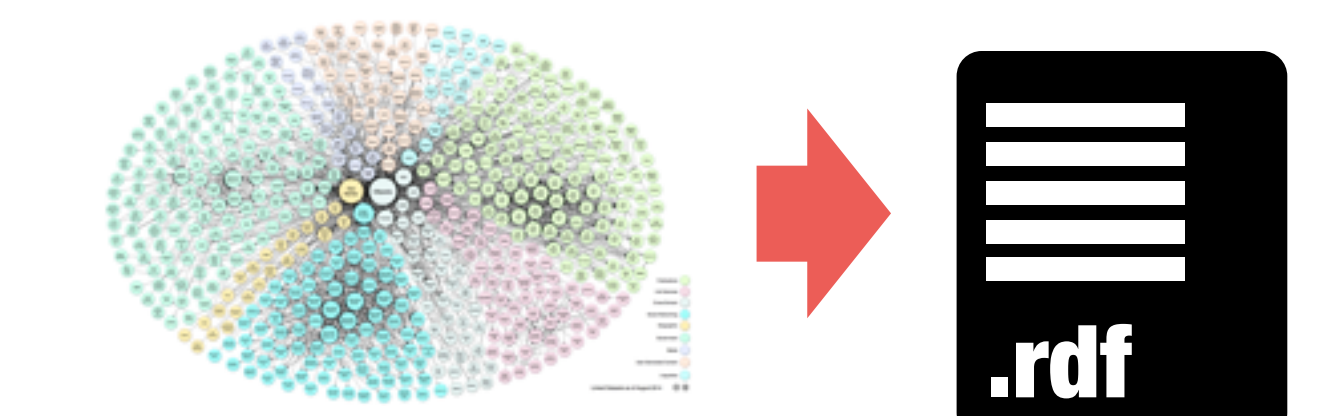

Schema.org

Consortium of major search engine companies, including Google, Microsoft and Yahoo.

## Microdata and RDFa

- Both are techniques to tag information contained in HTML
- Both consist in writing the information right in the HTML code as attributes to HTML elements
	- Microdata: supported by the schema.org consortium (including Google, Microsoft, Yahoo)
	- RDFa (especially RDFa Lite) is the W3C standard

![](_page_30_Figure_5.jpeg)

### Work with RDFa / Microdata

- Search engines support
	- Sindice is a search engine for such data, including SPARQL (see later)
	- Google, Yahoo, Bing are able to parse RDFa and Microdata
- Facebook uses RDFa (Open Graph API)
	- Extract information from websites
	- Used by features such as the "Like" button
- Browser support
	- Some browsers feature plugin that read RDFa data, and even allow to query them with SPARQL
- Conversion to/from RDFa and Microdata
	- <http://rdf-translator.appspot.com>
- Should I use RDFa or Microdata ?
	- RDFa enables to express more complex information
	- But Microdata suffices for most tasks
	- Most tools support both, so it does not matter so much !

![](_page_31_Picture_15.jpeg)

RDFa / Microdata are good for your SEO !

## A First Turtle Example

![](_page_32_Picture_146.jpeg)

## A First Turtle Example

![](_page_33_Picture_151.jpeg)

## Use Qnames in Turtle

In fact, a slight superset of Qnames; but not CURIE !

**<http://city.fukuoka.lg.jp> <http://www.w3.org/2000/01/rdf-schema#type> <http://schema.org/WebSite> . <http://city.fukuoka.lg.jp> <http://schema.org/about> <http://dbpedia.org/resource/Fukuoka> . <http://city.fukuoka.lg.jp> <http://schema.org/lastReviewed>** "2015-2-1"^^<http://www.w3.org/2001/XMLSchema#date> . **<http://city.fukuoka.lg.jp> <http://www.w3.org/2000/01/rdf-schema#label>** "Fukuoka city official homepage"@en . **<http://city.fukuoka.lg.jp>**

 **<http://www.w3.org/2000/01/rdf-schema#label>** "福岡市公式ホームページ"@ja .

![](_page_34_Picture_4.jpeg)

![](_page_34_Picture_141.jpeg)

#### Make Turtle more Compact

Factorize a subject

prefix rdfs: <**<http://www.w3.org/2000/01/rdf-schema#>** prefix schema: **<http://schema.org/>** prefix db: <http://dbpedia.org/> prefix xsd: **<http://www.w3.org/2001/XMLSchema#> <http://city.fukuoka.lg.jp>** rdfs:**type** schema:**WebSite** ; schema:**about** db:**Fukuoka** ; schema:**lastReviewed** "2015-2-1"^^xsd:date(;) rdfs:**label** "Fukuoka city official homepage"@en ; rdfs:**label** "福岡岡市公式ホームページ"@ja . Factorize subject with semi-colon ";" The last triple ends

with a dot "."

Factorize a predicate

```
prefix rdfs: <<http://www.w3.org/2000/01/rdf-schema#>
prefix schema: <http://schema.org/>
prefix db: <http://dbpedia.org/>
prefix xsd: <http://www.w3.org/2001/XMLSchema#>
<http://city.fukuoka.lg.jp>
   rdfs:type schema:WebSite ;
   schema:about db:Fukuoka ;
   schema:lastReviewed "2015-2-1"^^xsd:date ;
   rdfs:label
    "Fukuoka city official homepage"@en,
     "福岡岡市公式ホームページ"@ja . 
                                              Factorize predicates 
                                             with colon ","
```
## Where do I store my RDF data ?

• Small dataset: as a file

- $\cdot$  RDF files can be put on the web and build the semantic Web
- Tool such as Apache Jena (ark) allows to query files with SPARQL
- Large dataset: in a **database** 
	- RDF data model is different from the relational one
	- RDF database: Graph store or Triple store
	- A kind of NoSQL database

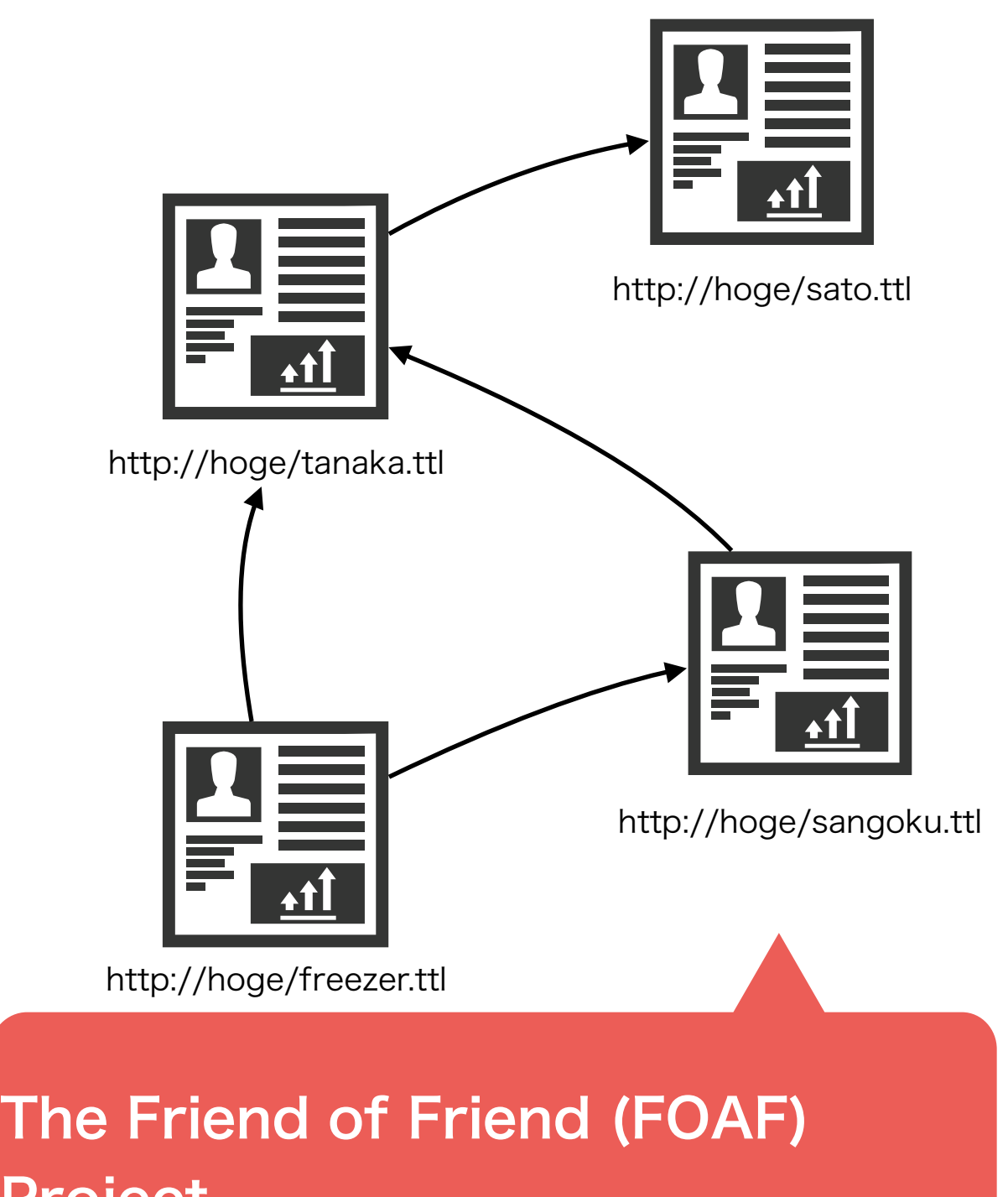

#### Project

- ・The FOAF vocabulary for RDF enables to express human relationships
- ・The FOAF project consists in building a social network based on distributed data

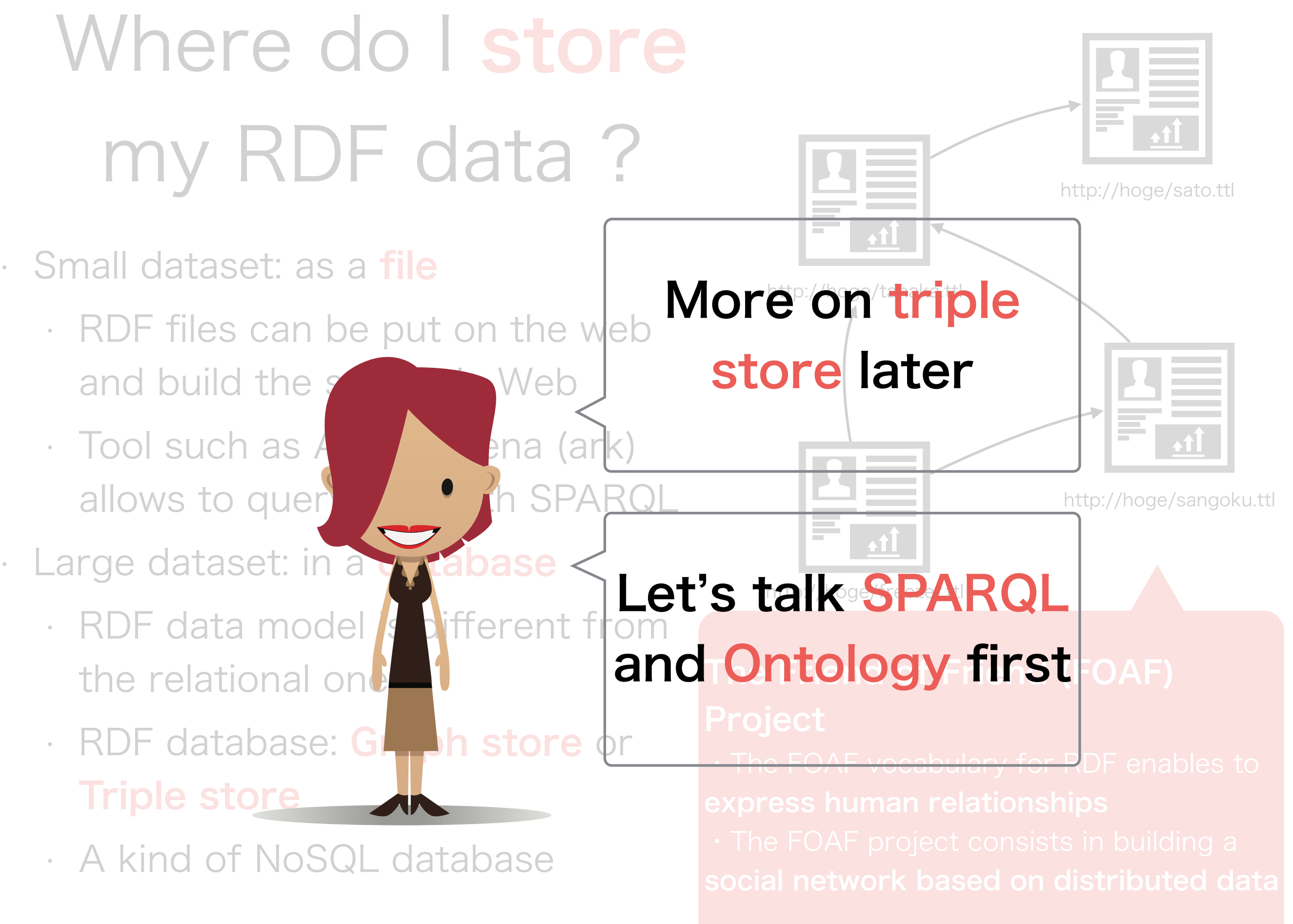

## The SPARQL Query Language for RDF Data

# A bit of Background

SPARQL Protocol And RDF Query Language

Hum, this is a recursive acronym  $\clubsuit$ 

- SPARQL is a W3C standard
	- SPARQL 1.0 (15/1/2008)
	- SPARQL 1.1 (21/3/2013)

It appeared long after RDF itself (it was in 27/3/2000)

• It is supported by most RDF stores and frameworks

#### Comparison RDF vs. Relational

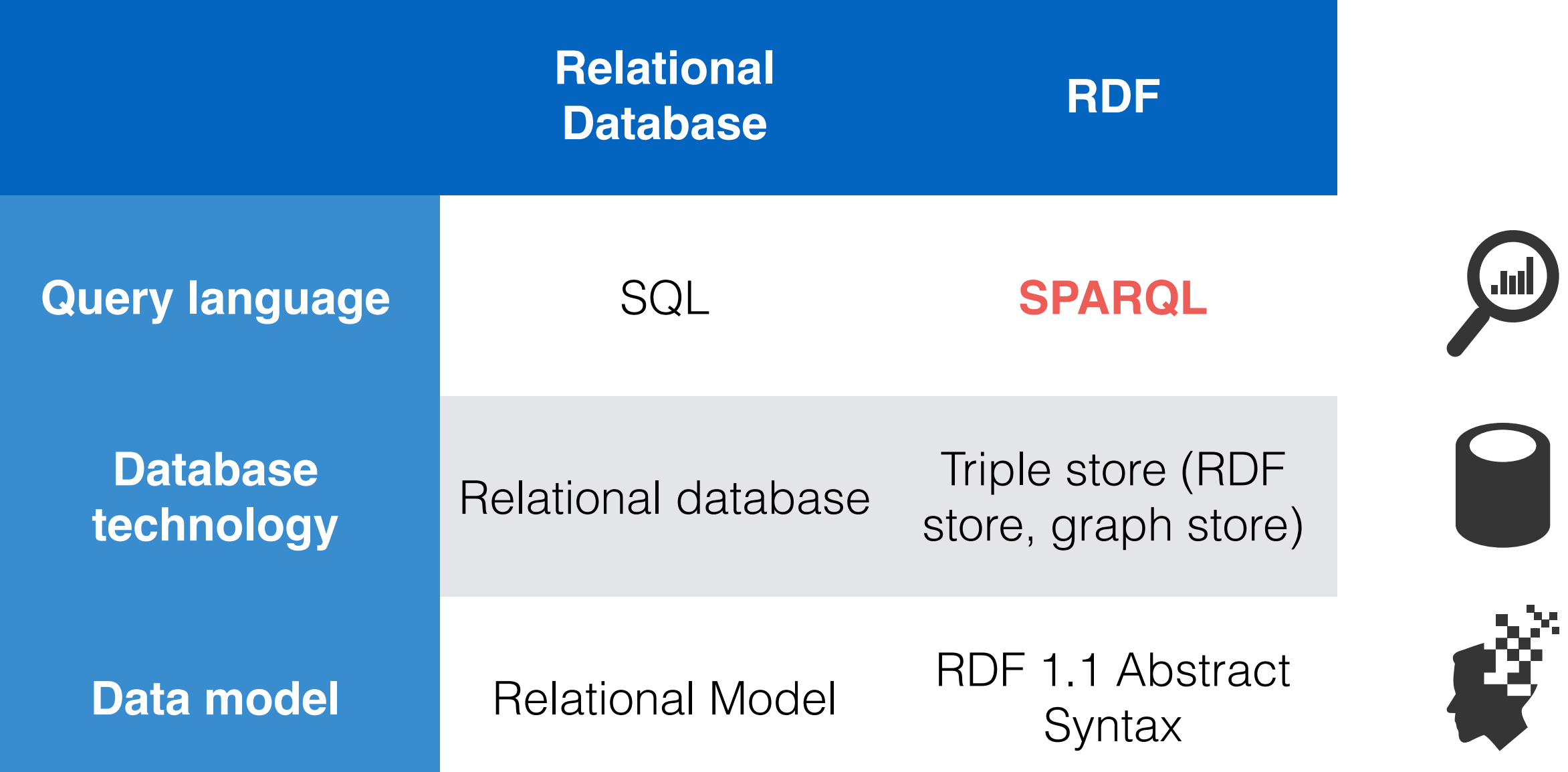

### An Example of SPARQL Query

Definition of prefixes, same as Turtle

prefix db: <http://dbpedia.org/resource/>

prefix rdfs: <http://www.w3.org/2000/01/rdf-schema#>

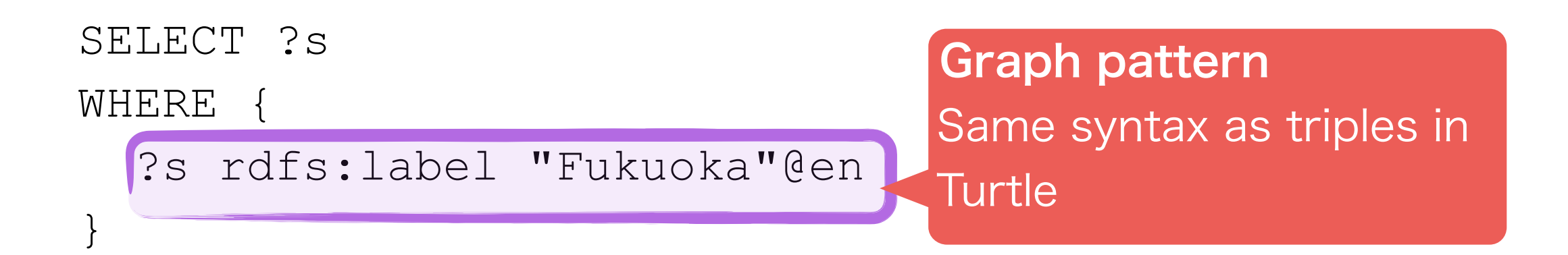

### An Example of SPARQL Query

SPARQL keyword. This is a SELECT query (other are CONSTRUCT, ASK, DESCRIBE)

> prefix db: <http://dbpedia.org/resource/> prefix rdfs: <http://www.w3.org/2000/01/rdf-schema#>

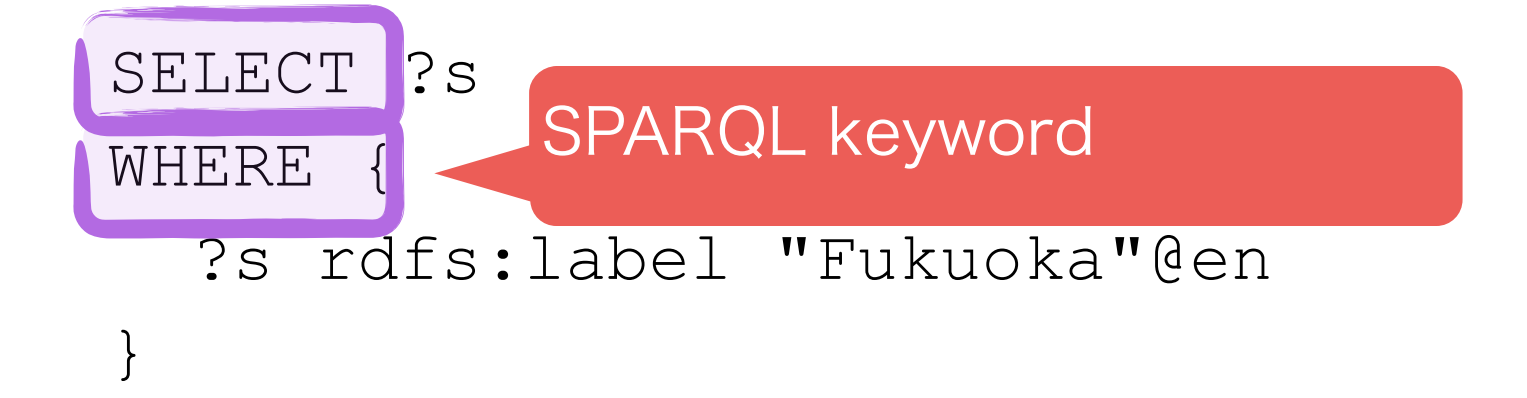

#### An Example of SPARQL Query

prefix db: <http://dbpedia.org/resource/> prefix rdfs: <http://www.w3.org/2000/01/rdf-schema#>

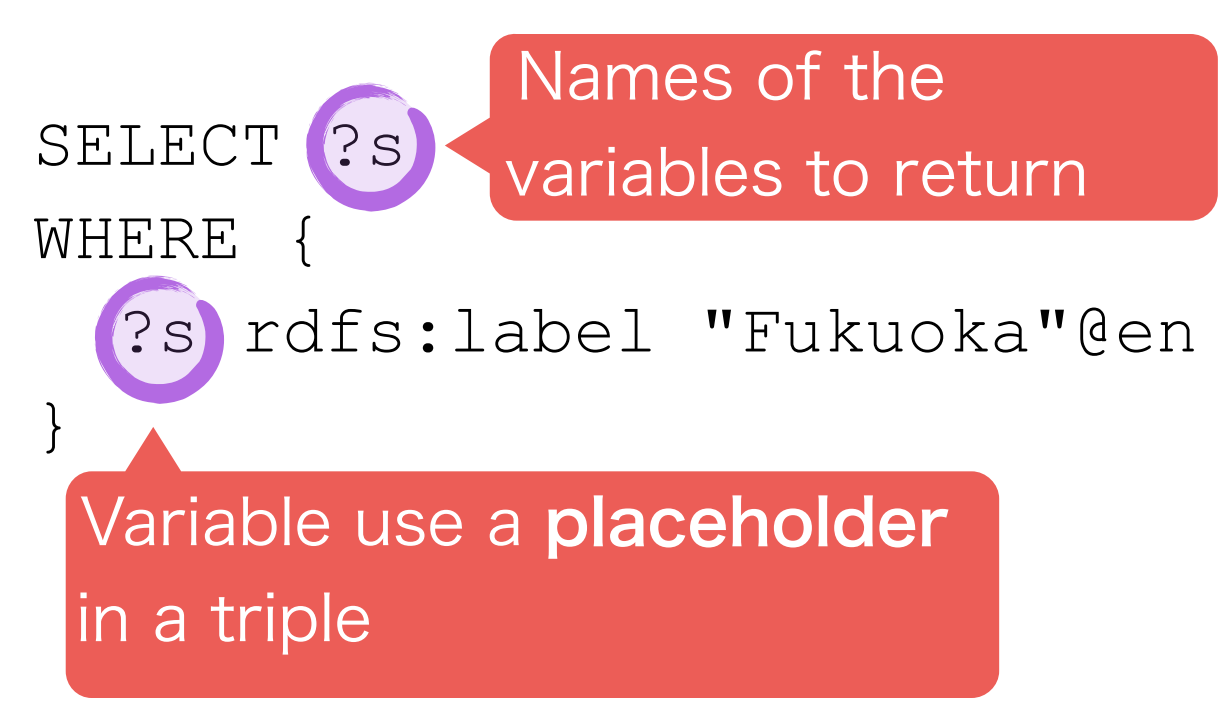

## Graph Pattern in SPARQL

• All SPARQL queries mainly use graph patterns to **match triples** 

- Constants (literals, IRIs) are constraints
- Variables are placeholders
- $\cdot$  A graph pattern consist of triples, using the Triple syntax
- It is evaluated in order
- Examples:

All triples which English rdfs:label is "Fukuoka" ?s rdfs:label "Fukuoka"@en .

## A more Complex Example of Graph Pattern

All triples which predicate is geo:lon, and which subject appears as subject in triples which rdfs:label is "福岡" in Japanese

**?s rdfs:label "**福岡**"@ja ;** 

**geo:lon ?longitude .**

That is, the longitude of Fukuoka !

Two triples with the same subject

# Graphs in SPARQL

• Graphs are collections of RDF triples

- They define a logical partitioning of the global dataset
- Two types of graphs
	- Named graphs (identified by an IRI)
	- The default, anonymous graph
- If it is possible to specify the graph in a SPARQL query

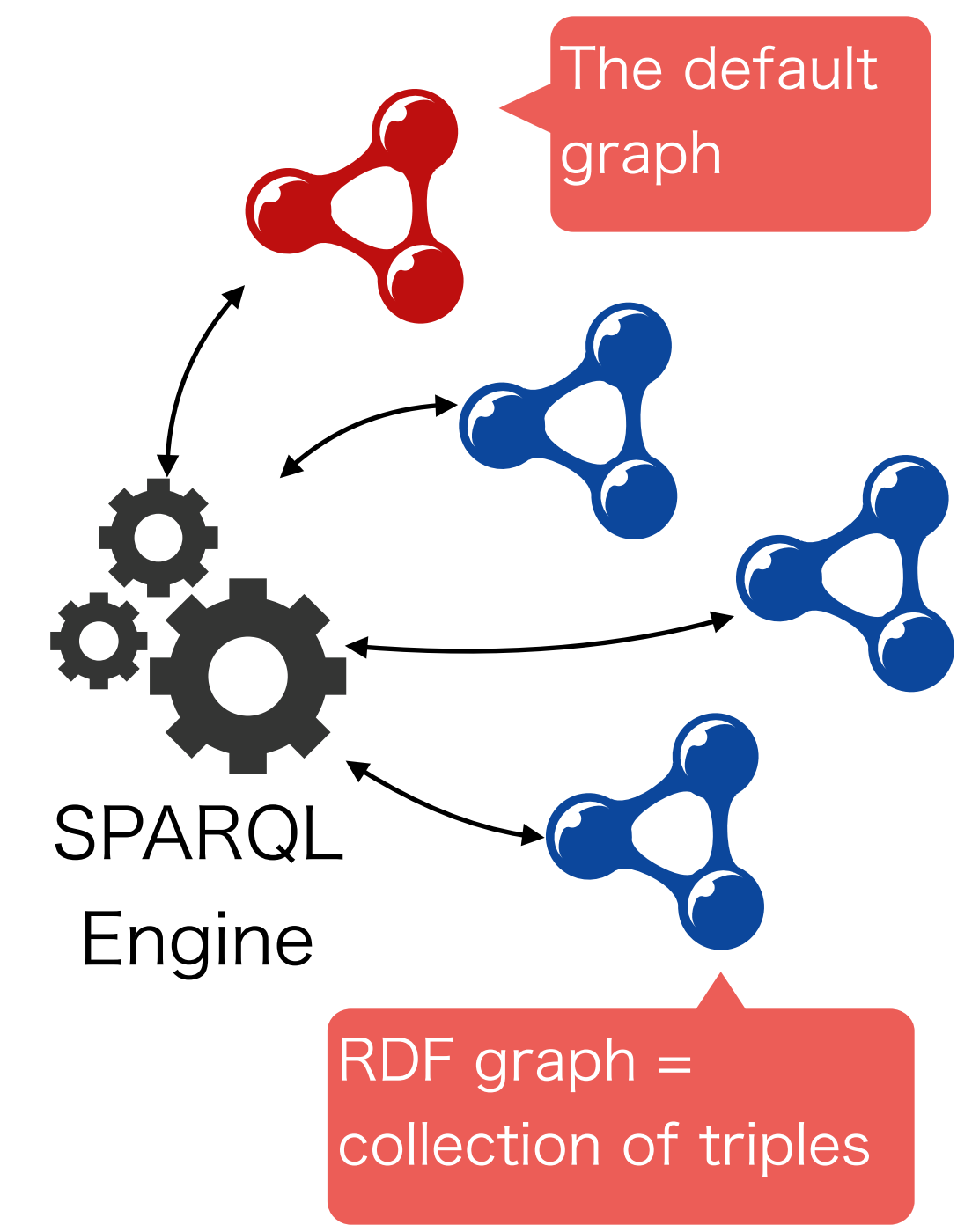

## Specify the graph with the GRAPH Keyword

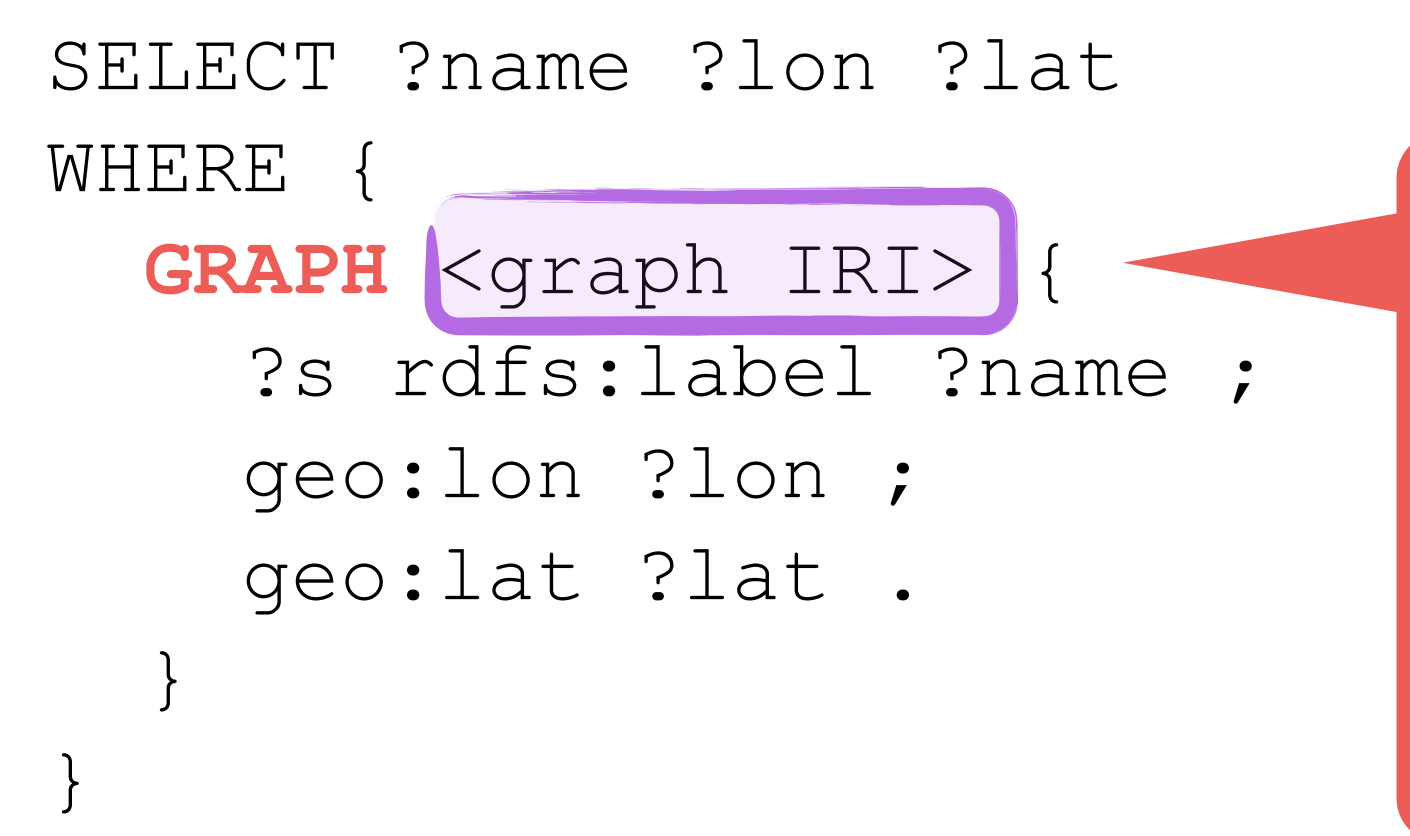

・The default graph can not be specified with a GRAPH keyword ・To query the default graph,

one has to do so outside any GRAPH block

#### GRAPH IRI as part of the SPARQL Query

**Example:** select the IRI of all the named graph in

a RDF database Does not match

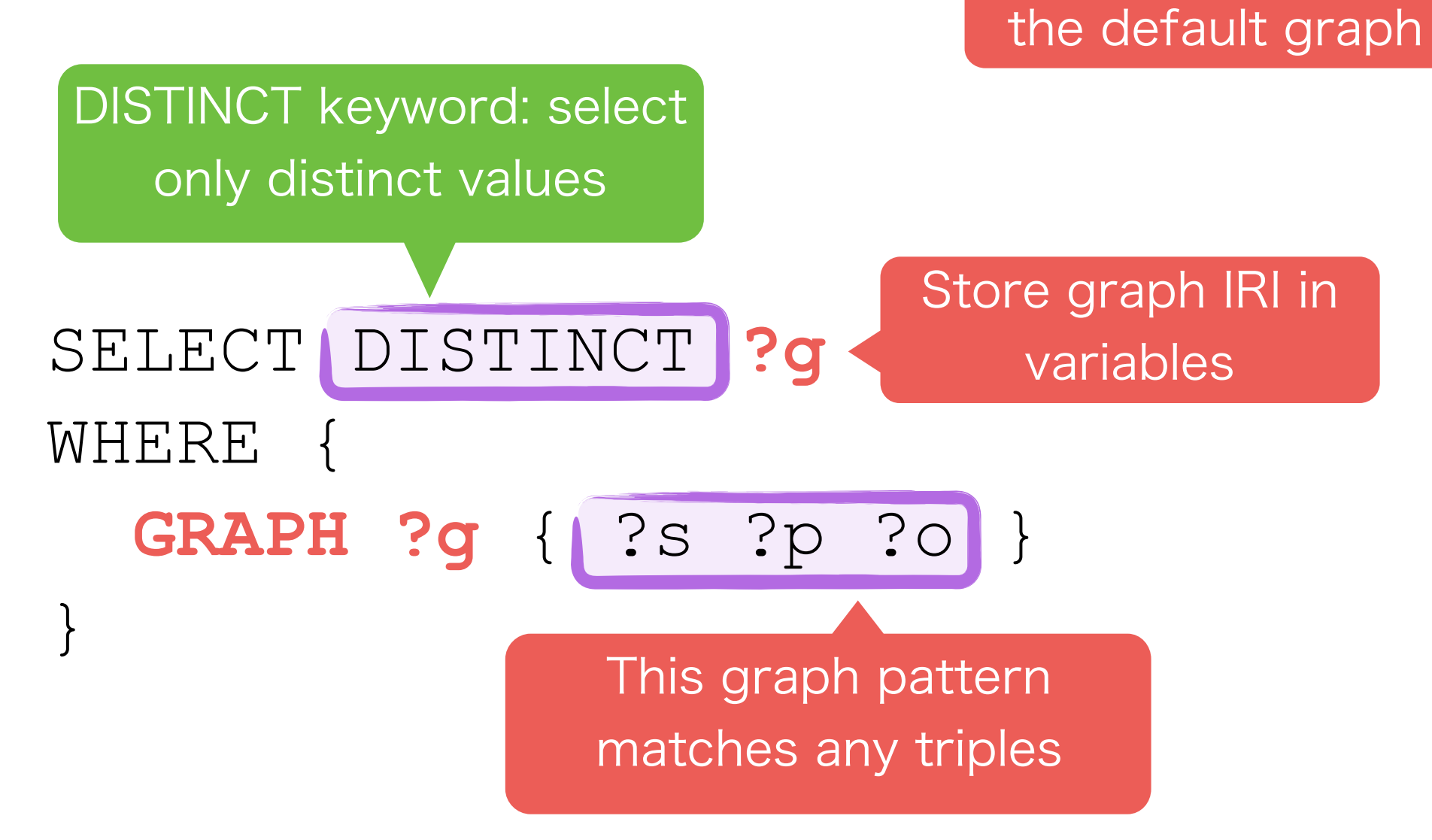

#### Construct the RDF Dataset with FROM and FROM NAMED

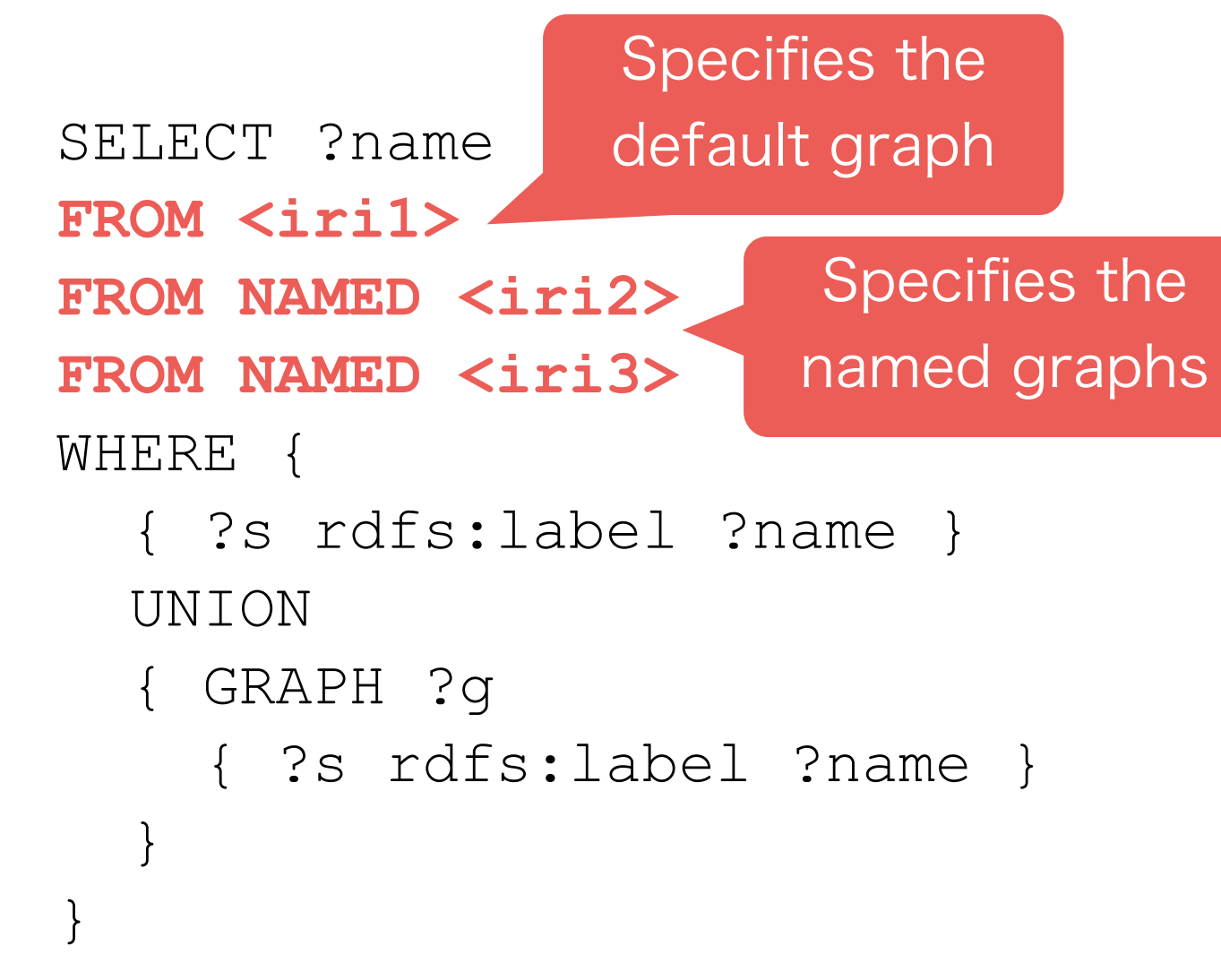

・The IRI specified in FROM /FROM named designate serialized RDF file

50 ・The IRI may designate local files or remote locations

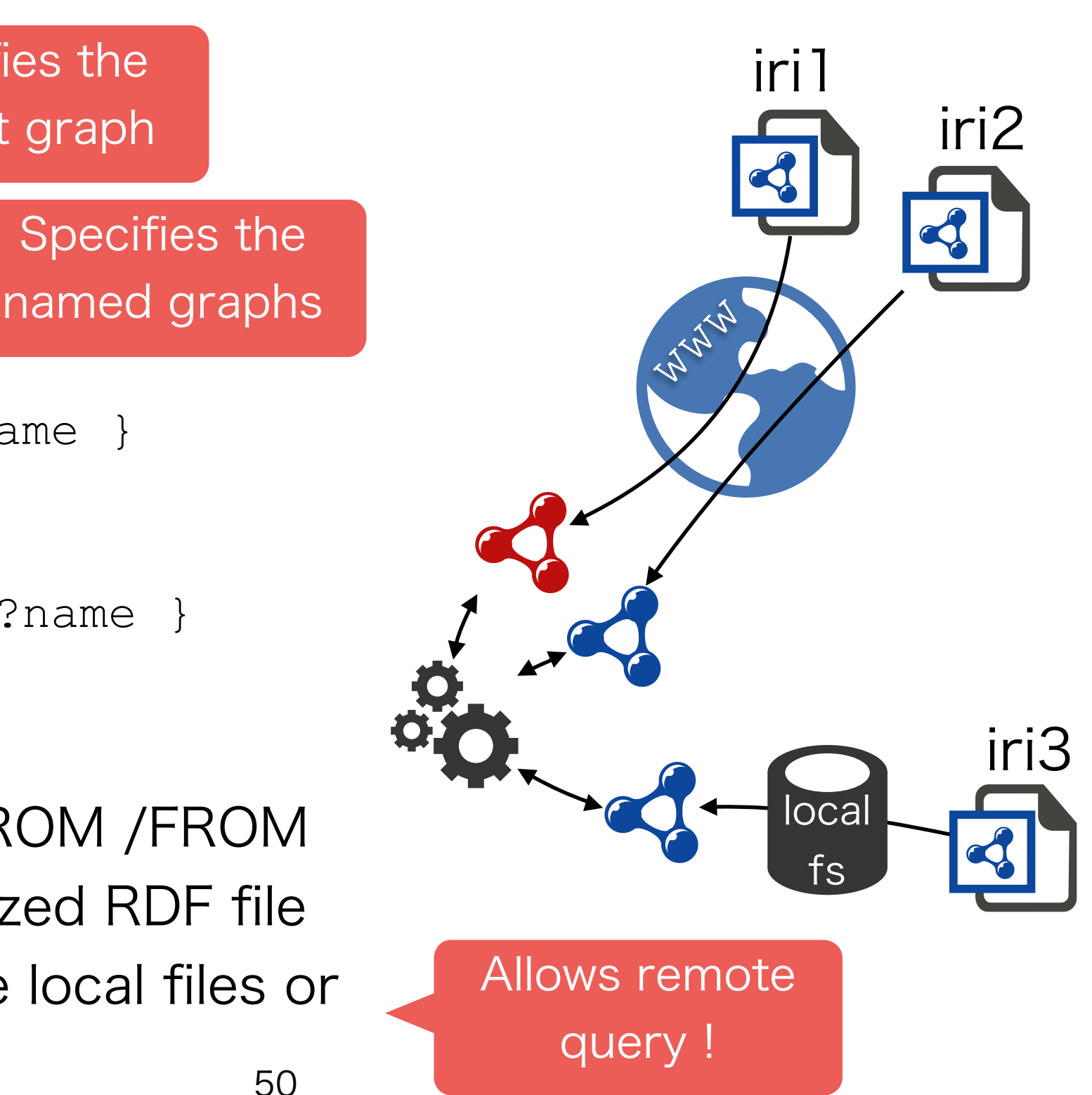

### Construct the RDF Dataset with FROM and FROM NAMED

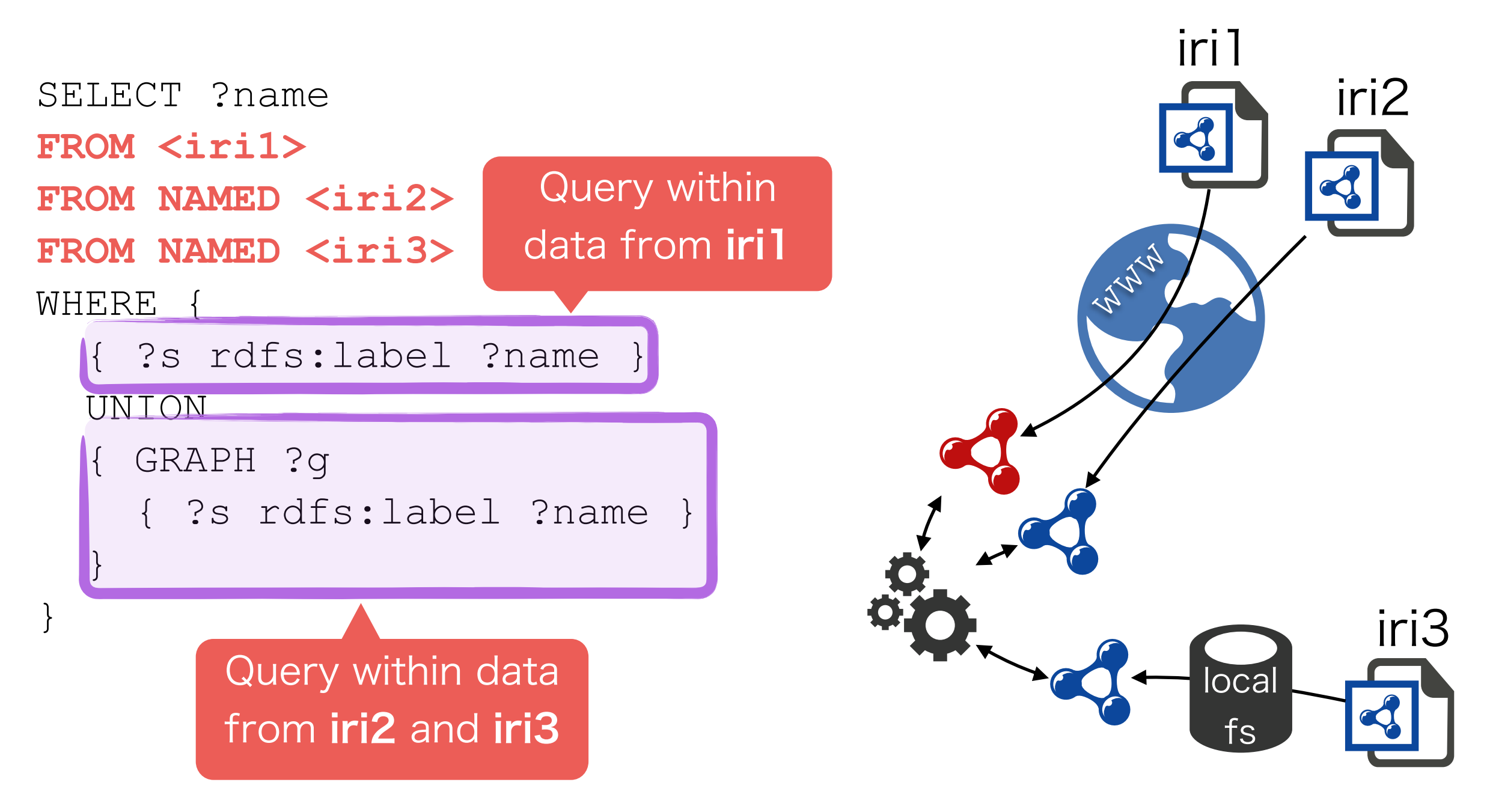

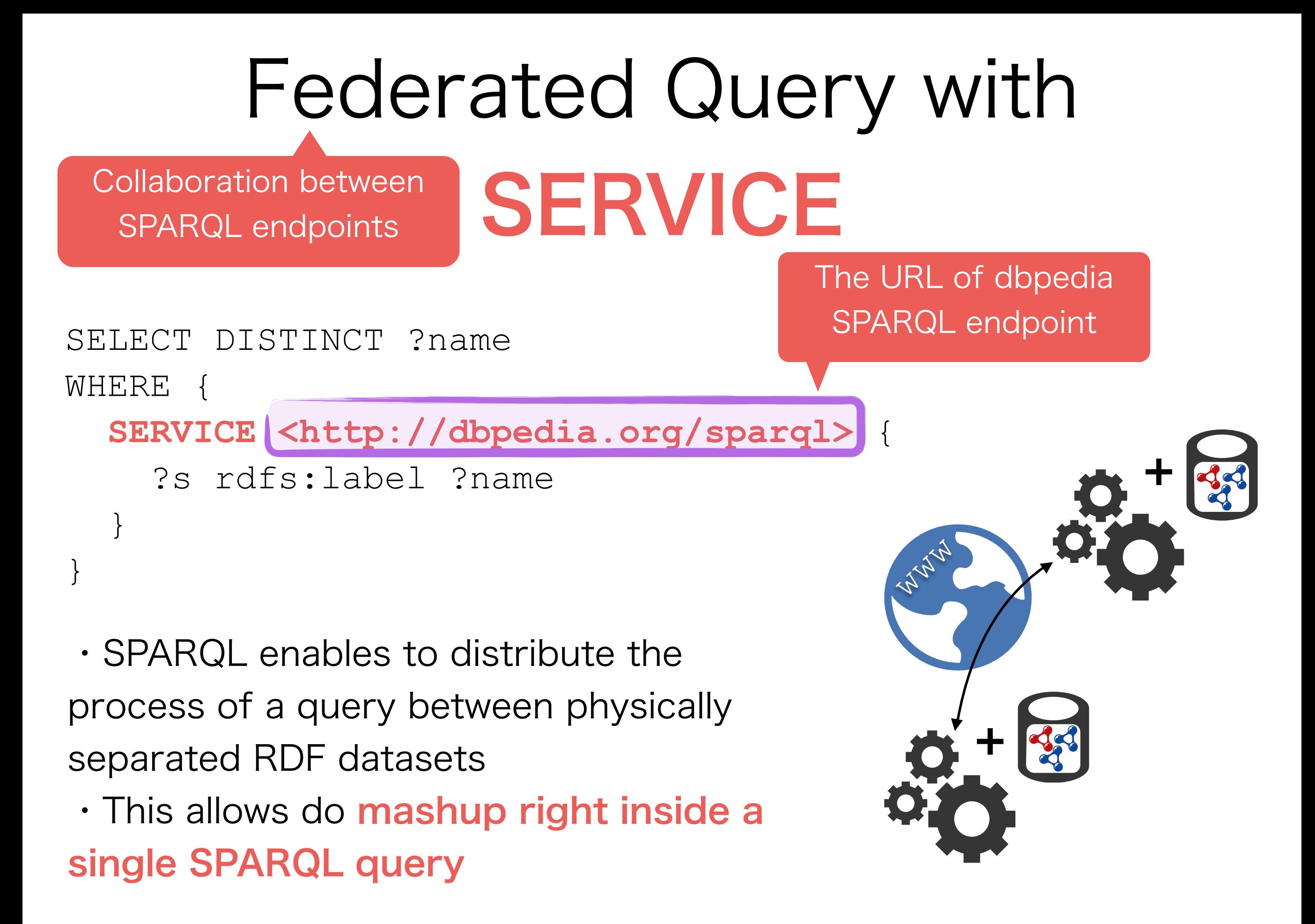

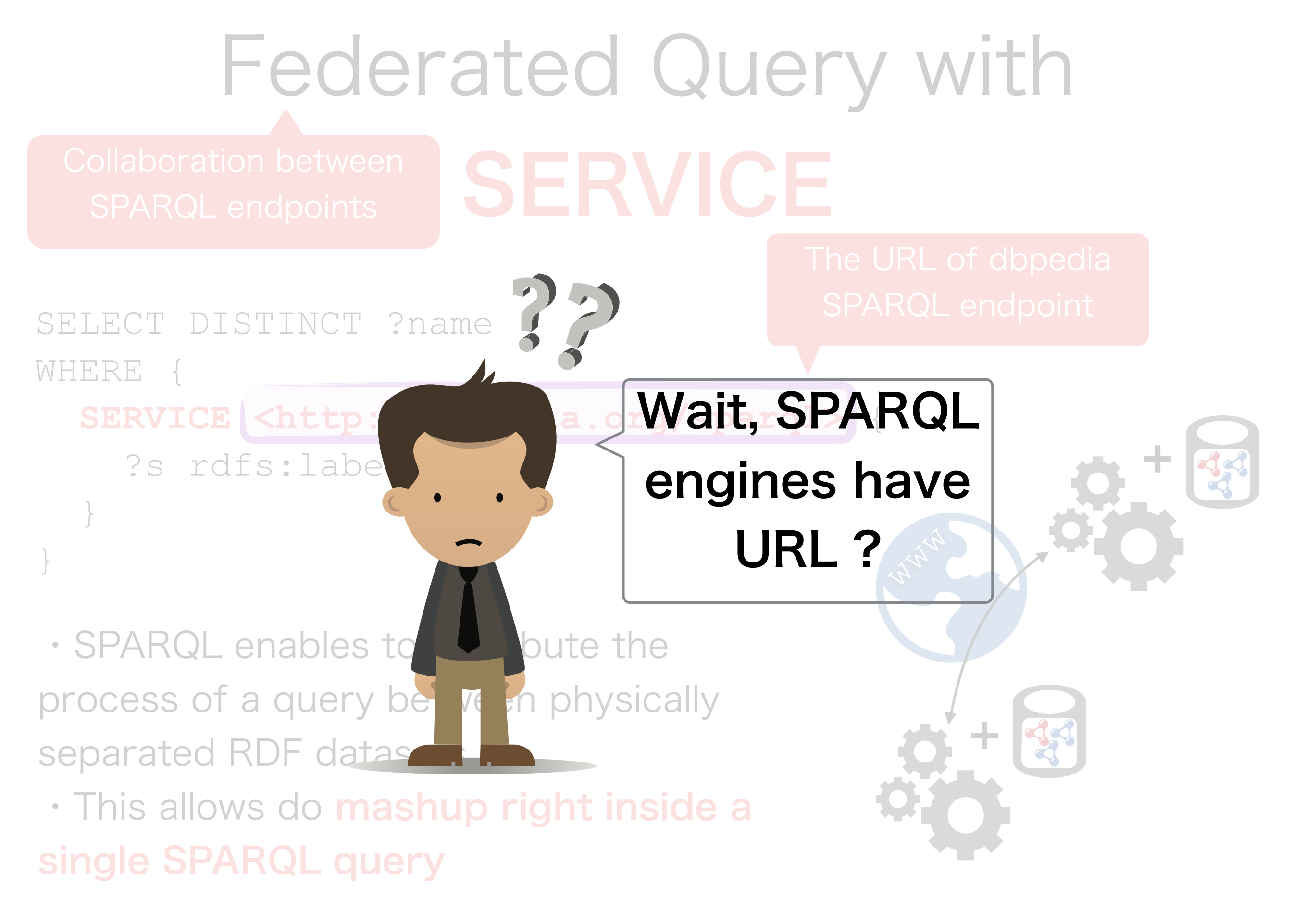

Not only a query **language** 

#### SPARQL Protocol And RDF Query Language

- SPARQL 1.1 defines two kinds of protocols
	- An HTTP REST API to submit SPARQL queries, with two urls
	- A protocol for SPARQL endpoints to discuss between each other
- Let's take a look at the HTTP REST API

### The SPARQL HTTP REST API

- Given an API endpoint http://endpoint.org
- SPARQL queries
	- http://endpoint.org/sparql
		- Submit a read-only SPARQL query (SELECT/CONSTRUCT/ASK/ DESCRIBE)
	- http://endpoint.org/update
		- Submit an update SPARQL query (LOAD/INSERT/DELETE/DROP/ COPY/MOVE)

• Direct action on RDF data (at url http://endpoint.org?graph=graph\_name)

- **GET** request: returns a whole graph
- PUT request: replaces a whole graph
- **POST** request: adds triples to a graph
- **DELETE** request: deletes a graph

Most triple stores organize the database in datasets, accessible via<http://endpoint.org/dataset>

More on CONSTRUCT/ INSERT on next slide

## CONSTRUCT and INSERT Queries

• The two following queries have similar syntax

• **CONSTRUCT**: generates in output new triples derived from the current RDF dataset

• **INSERT** inserts to the RDF database new triples derived from the current RDF dataset

- They are often used for
	- ETL (Extract / Tranform / Load)
	- Refactoring (e.g. change vocabulary)
	- Ontology inference (see next)

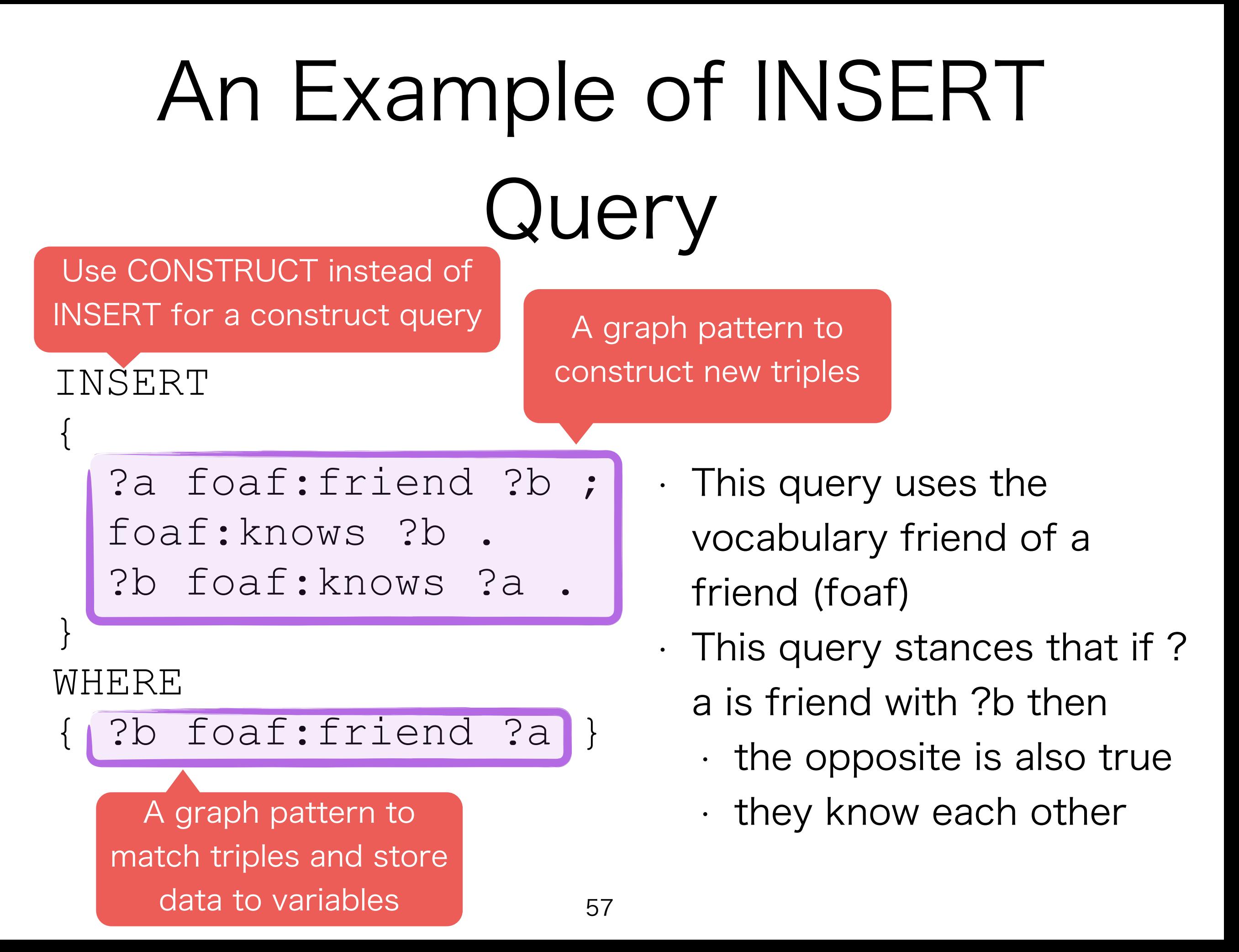

Vocabulary, RDF Schema and Ontology

## About Vocabulary

- Depending on the data you hold, you may need various vocabulary
	- You may create your own
	- But someone may have done the job for you !
- There are some W3C standard vocabularies
	- **RDF** and **RDF Schema** (RDFS)
	- **geo** for geographical data (e.g. longitude / latitude)
	- **SKOS**, the simple knowledge organization system
	- **XSD**, data types from the XML standards
- And some other well-established vocabularies
	- **Foaf** (Friend of a friend) to describe human relations
	- **Schema.org** to casually describe misc. resources such as public facilities, websites or drugs (aimed at being a general purpose vocabulary for RDFa and Microdata)
	- **Dublin Core** to describe bibliographical resources
	- **DBPedia**, **Yago**, two general-purpose vocabularies, used for online encyclopedia

## About Vocabulary

- Depending on the data you hold, you may need various vocabulary
	- You may create your own
	- But someone may have an the job for you !
- There are some W3C standard cocabularies
	- **RDF** and **RDF Schema** (RDFS)
	- **geo** for geographical data (e.g. longitude / latitude)
	- **SKOS**, the simple knowledge organization system
	- **XSD**, data types
- And some other well-**established vocabularies** 
	- **Foaf** (Friend of a **friend of a fractions**
	- **Schema.org** to calculate describe misc. resources such as public facilities, websites or drugs (aimed at being a general purpose vocabulary for  $RPL$   $\leftarrow$  Microdata)

How do I find a

**WIL StarVocabulary ?** 

- **Dublin Core** to describe bibliographical resources
- **DBPedia**, **Yago**, two general-purpose vocabularies, used for online encyclopedia

#### Find a vocabulary on [prefix.cc](http://prefix.cc)

#### popular

1. yago 2. rdf 3. foaf

#### **Example of RDFS**

DERI Galwa

- Used to describe RDF schema (we'll see later)
- W3C recommandation

4. dbp  $5. d<sub>c</sub>$ 6. owl 7. rdfs 8. ont 9. dbo

10. onto 11. skos  $12. qeo$  $13.$  rss  $14.$  gldp 15. sioc  $16. \text{sc}$ 17. fb

18. geonames

21. dcterms

23. dbpedia

26. commerce

19. xsd  $20.$  gr

22. dct

24. akt

 $25.$  org

61

pre[fix.cc sho](http://prefix.cc)ws us the ranking of most popular vocabularies

Display a menu

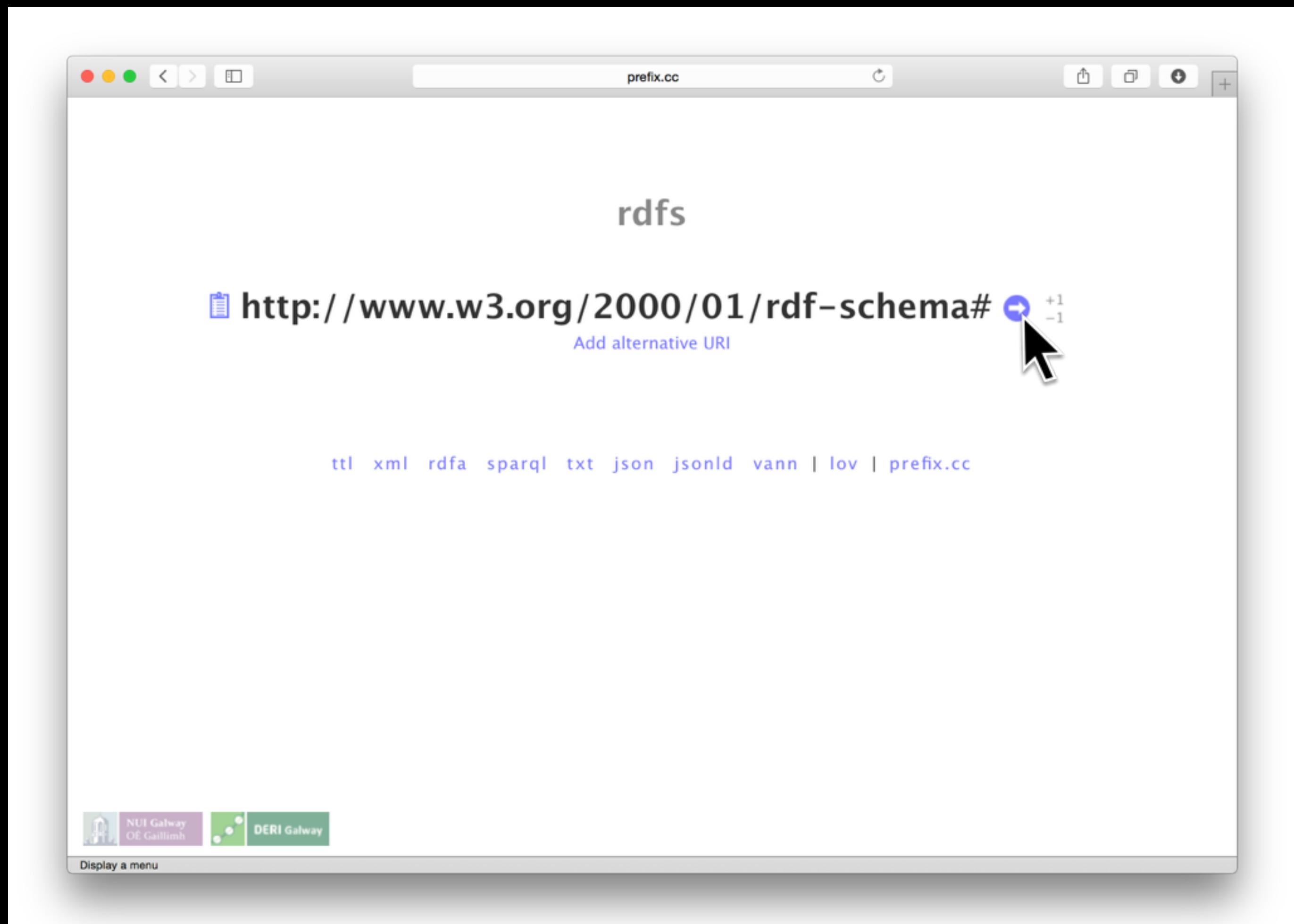

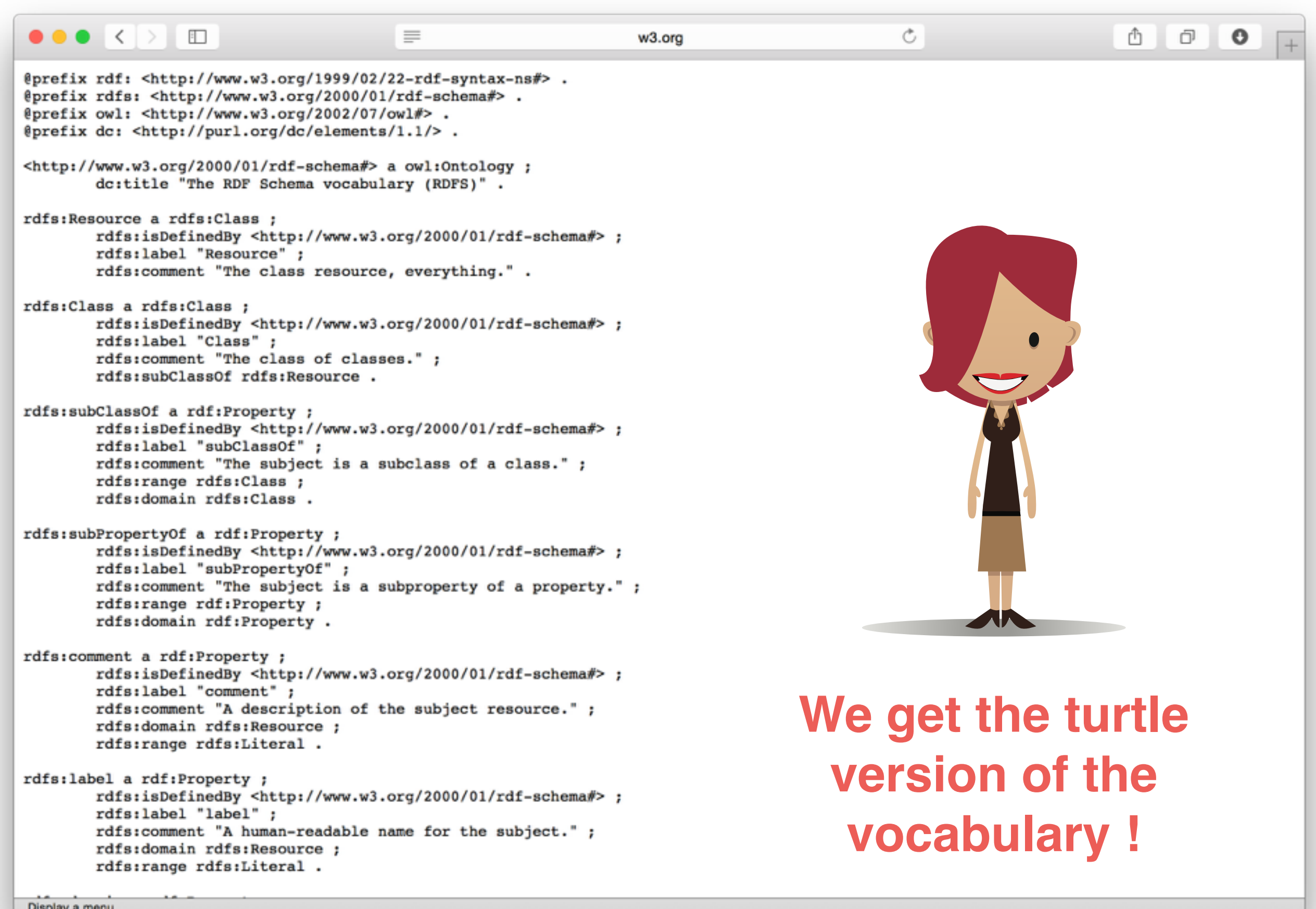

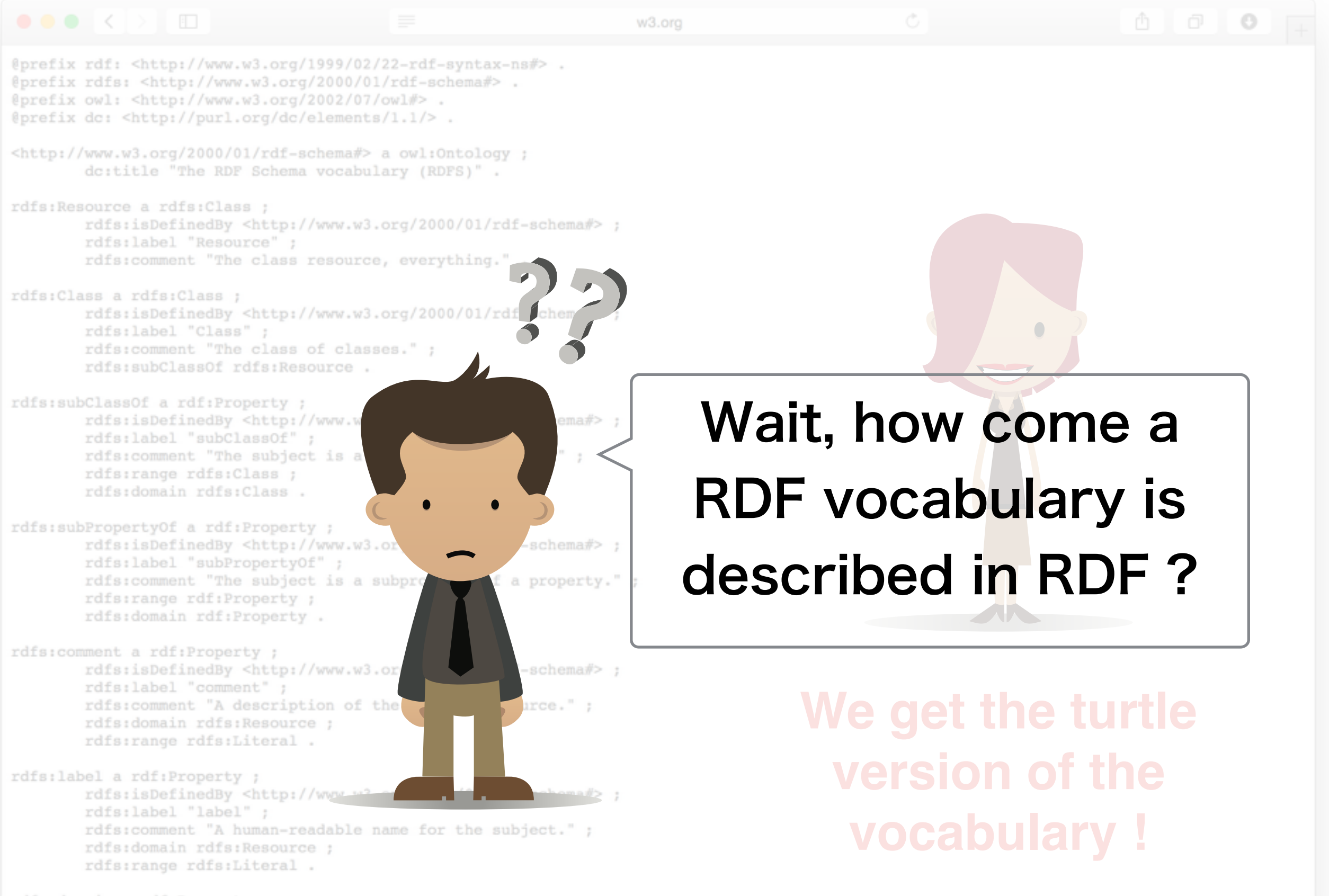

Display a menu

# Data Schema in RDF

- $\cdot$  It is possible to describe the Schema of RDF data
	- We call it an **Ontology**
- The schema itself is stored in RDF, using some standard vocabulary (W3C recommandation)
	- **RDFS:** The simplest vocabulary
	- OWL: Very complex, and complete
	- **SPIN**: express rules using SPARQL
	- These Ontology languages are real language
		- Toward model-driven development
- $\cdot$  It is important to define the ontology in your RDF database so that anyone can understand your data

It is possible to express a large part of programs right in the ontology !

## Basics of RDF Schema

- Similar to object-oriented languages
	- RDF resource have classes (typing system)
	- Types are organized in hierarchy of subclass / superclass
	- The kind of properties that an object of a given class can accept is well defined
- But with some differences
	- An RDF resource may have more than one class
	- Properties are first-class objects, that is, the properties of an RDF resource define its type
- Yet, this makes **object mapping** super-easy
	- For example the library "dotnetrdf" enables direct mapping between RDF objects and C# classes

## How Ontologies are used by Triple Stores ?

• SPARQL engine do not (usually) check the Ontology on the fly • Instead, one use Ontology reasoner to generate extra RDF triples • This is called inference • Inference rules can also be expressed in SPARQL (CONSTRUCT query)

enable to use ontology rules written in SPARQL

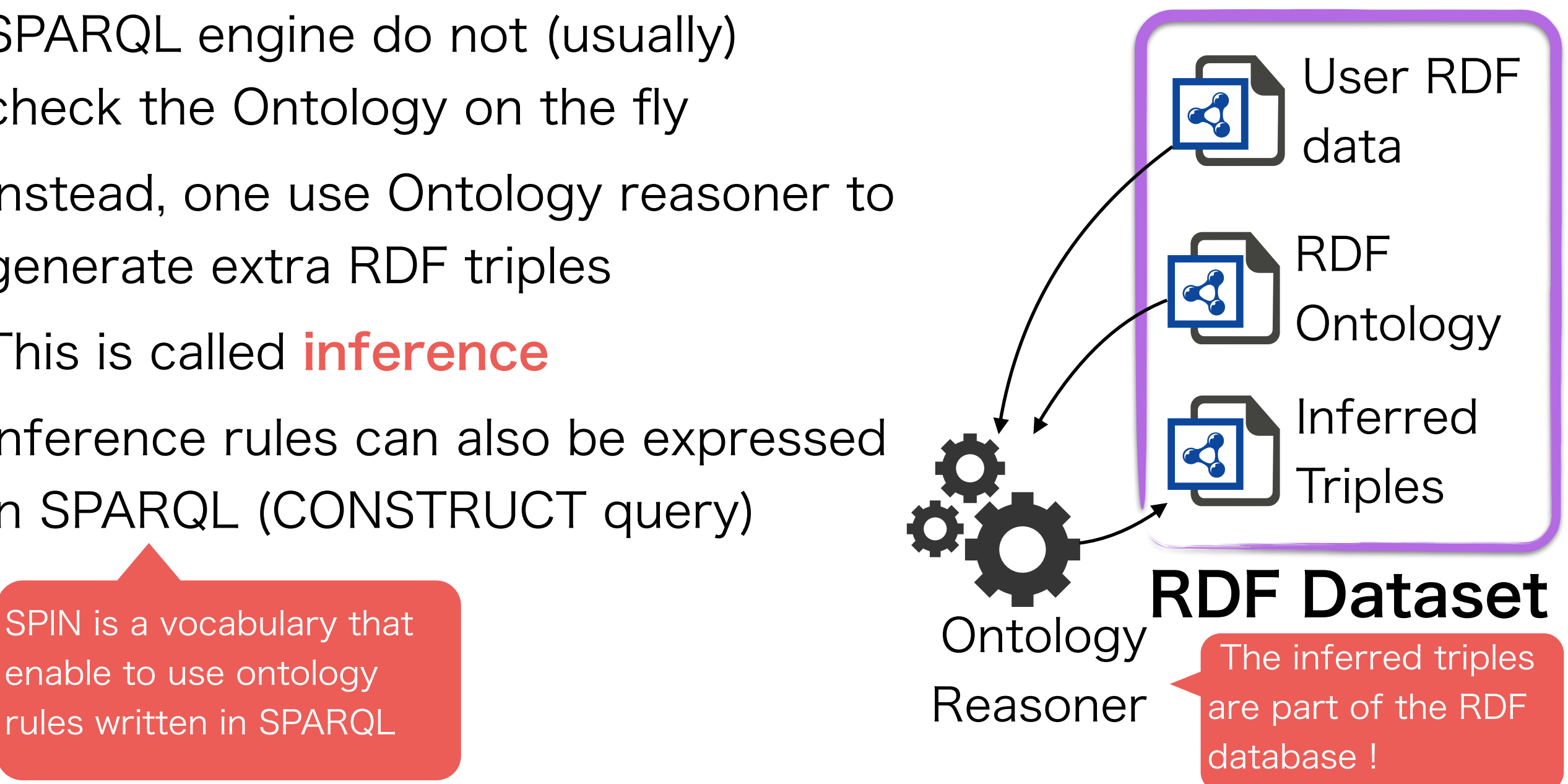

Some Triple Stores

# Sesame (rdf4j.org)

- Open-source, written in Java
- Supports plugins
- Several functionalities
	- Java RDF framework to programmatically work with RDF data
	- Triple Store Server (Java weblet for servers such as Tomcat or Jetty)
	- Inference in RDFS (not OWL)
	- Originally developed as a research project
		- European Union project On-To-Knowledge (2000-2002)
		- Developed by the company Aduna (Dutch) for the
- Distributed as Java weblet (war)

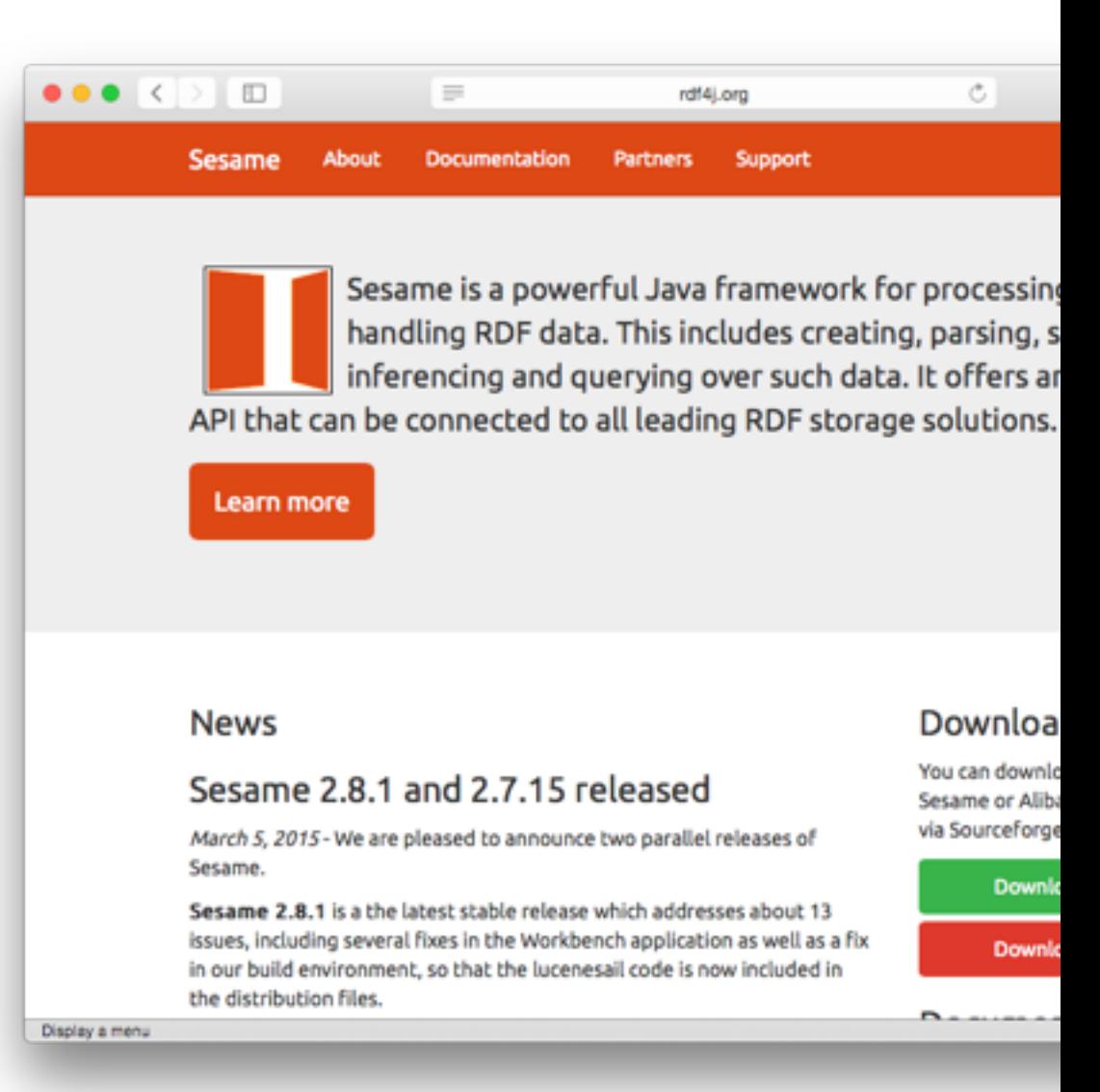

## Apache Jena (jena.apache.org)

run ! (a single jar)

- Open source, written in Java
- Several functionalities
	- Java framework to manipulate RDF data Stand alone: makes it
	- Triple store server
	- Inference in RDFS ans OWL
- Research project
	- From Hewlett-Packard's Semantic Web Research Lab
	- The most popular project among researcher, therefore supports several cutting-edge plugins

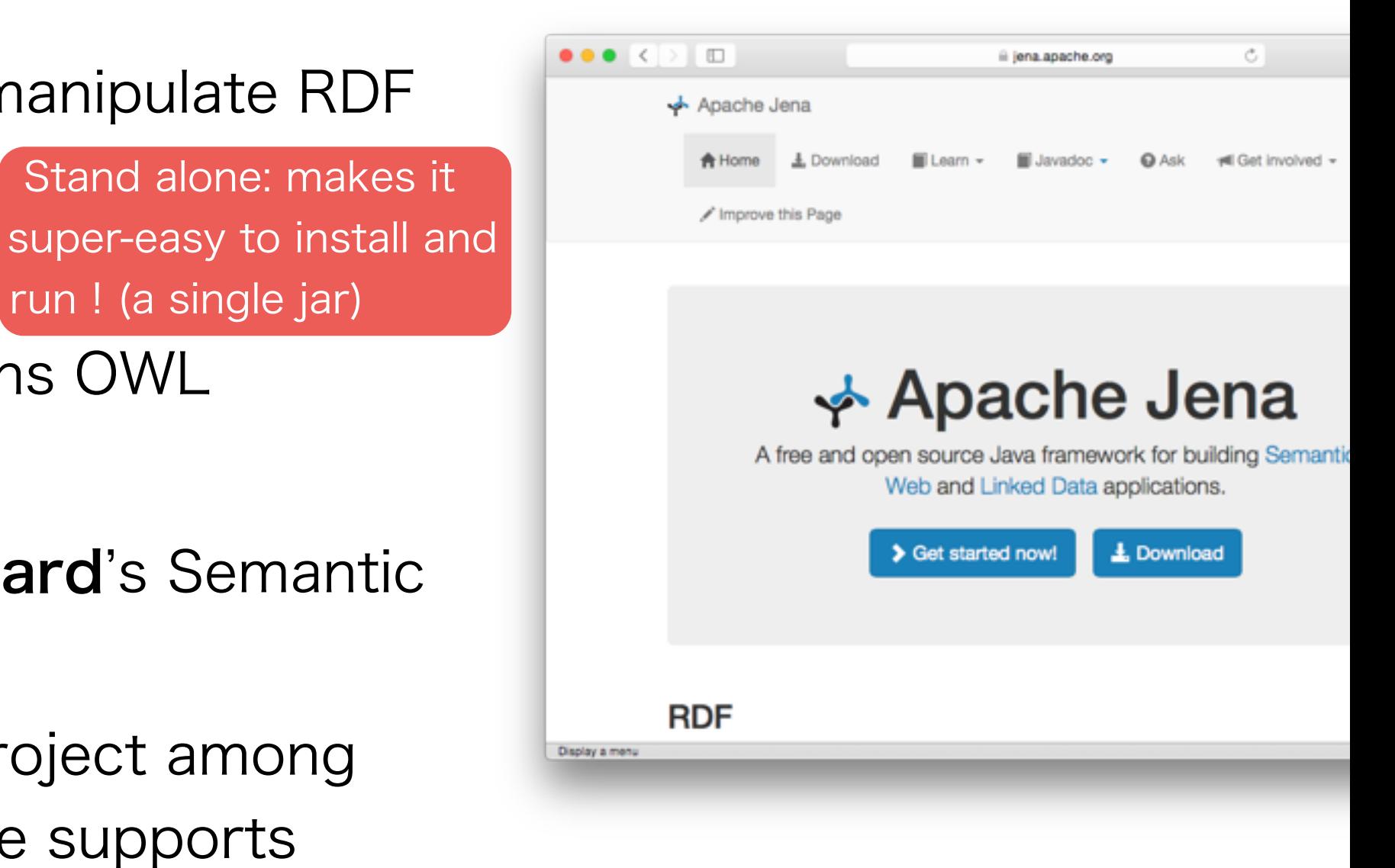

## AllegroGraph (franz.com)

- Closed-source, written in LISP
	- Bindings in most language
- Commercial database from Franz.inc
	- High performance
	- Powerful inference (RDFS, RDFS++)

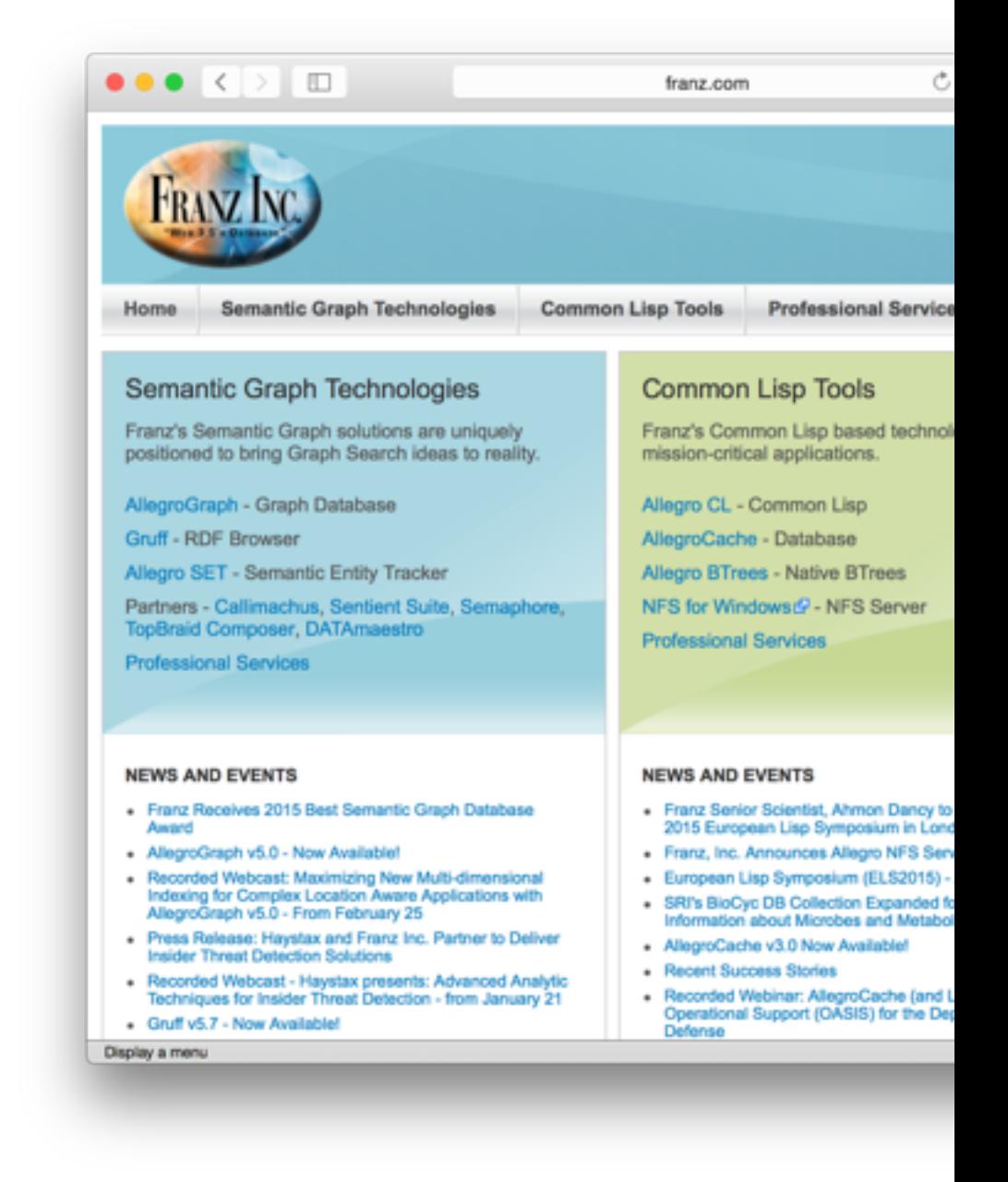

#### Virtuoso (virtuoso.openlinksw.com)

- Open source, written in C
- Originated from the Finish database ecosystem in 1998
- Not only for RDF, also supports relational data
	- Supports RDF and SPARQL through mapping to relational model and SQL
- Multi-purpose server, notably:
	- Database (based on object-relational model)
	- Web application server
	- Web content management system
- Usually seen as the fastest and most scalable triple store (used by dbpedia)
- However it lacks powerful inference functionality like Apache Jena and Sesame

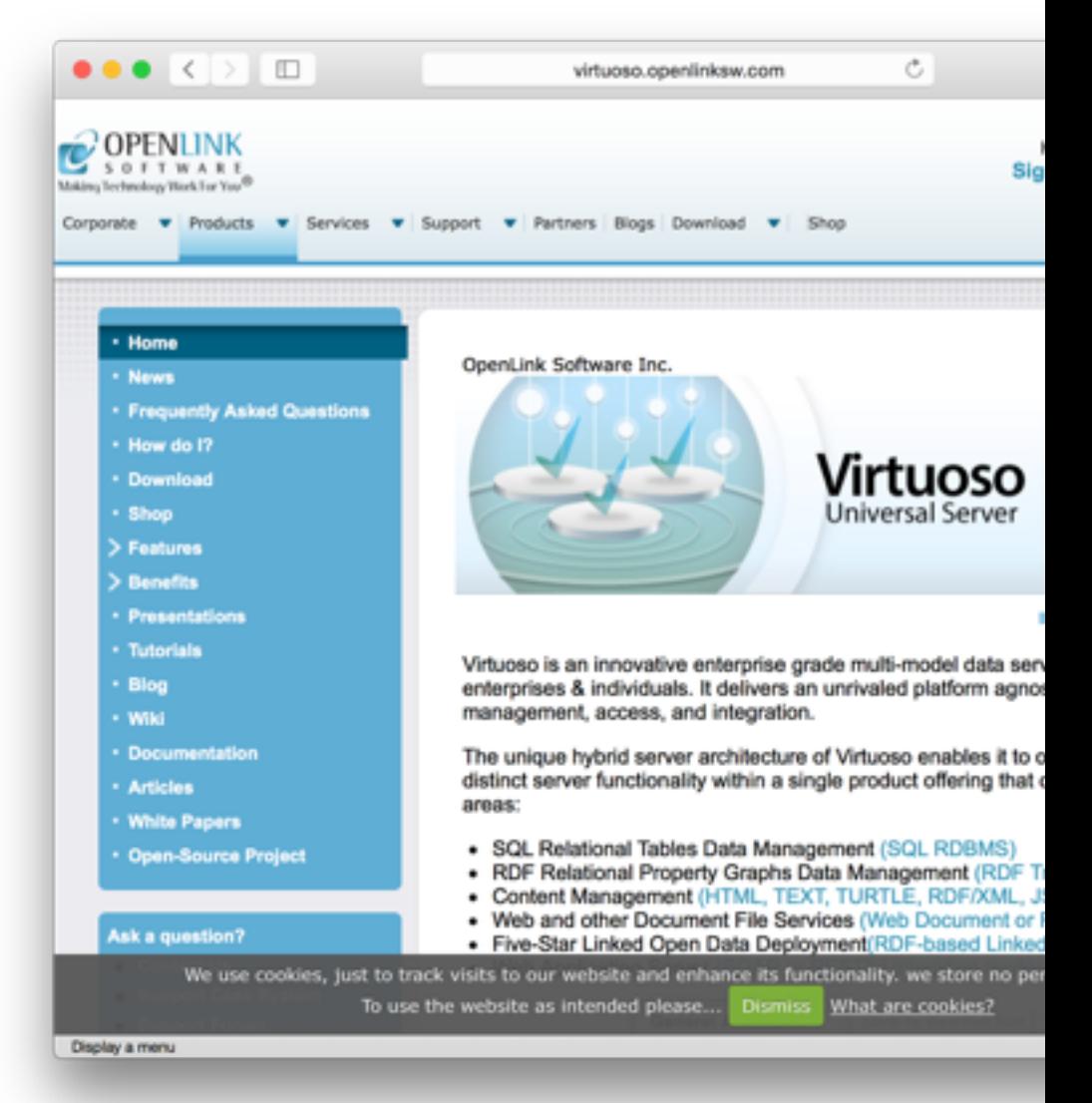
### Conclusion

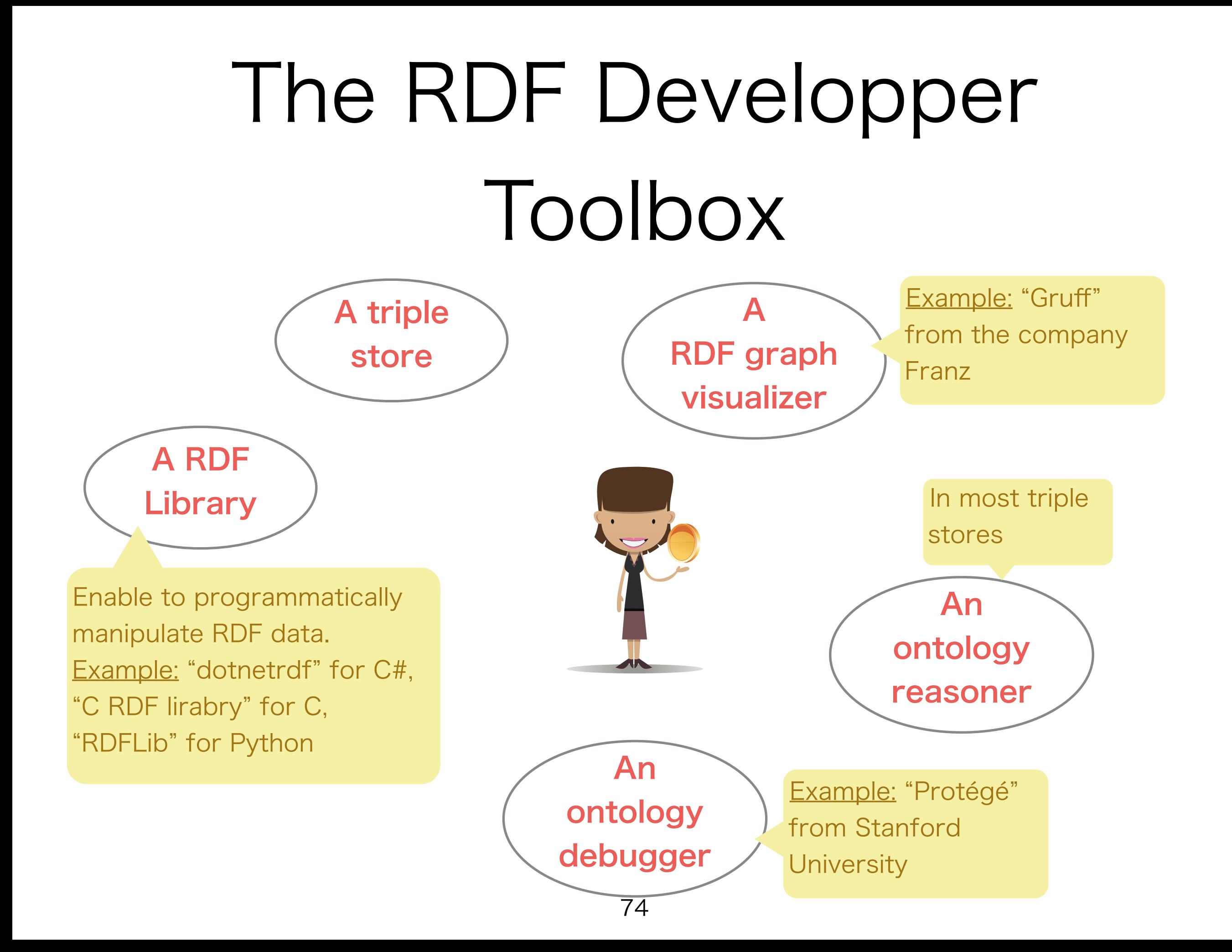

#### Example of System from teapot at BODIC.org

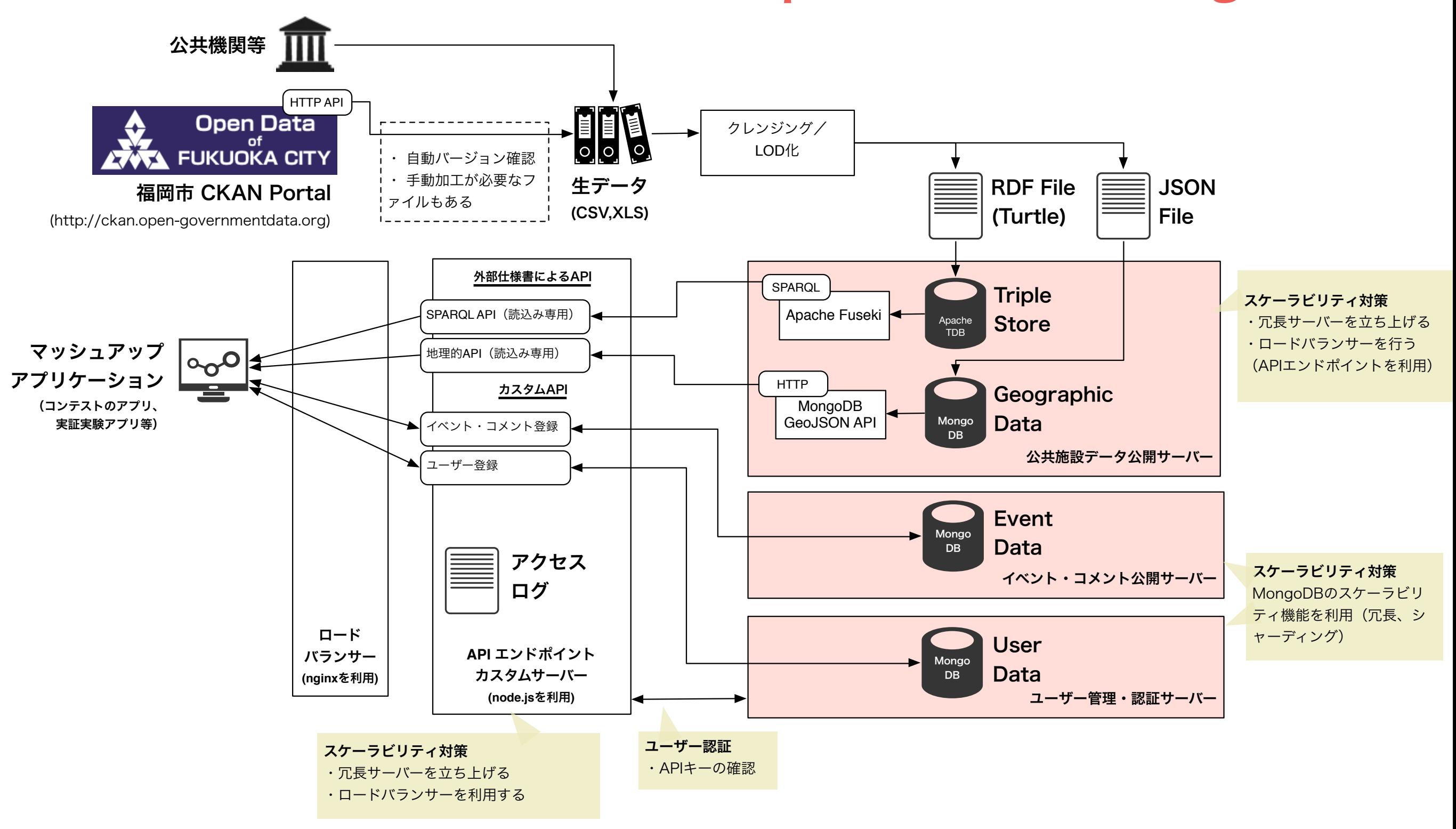

#### Example of System from teapot at BODIC.org

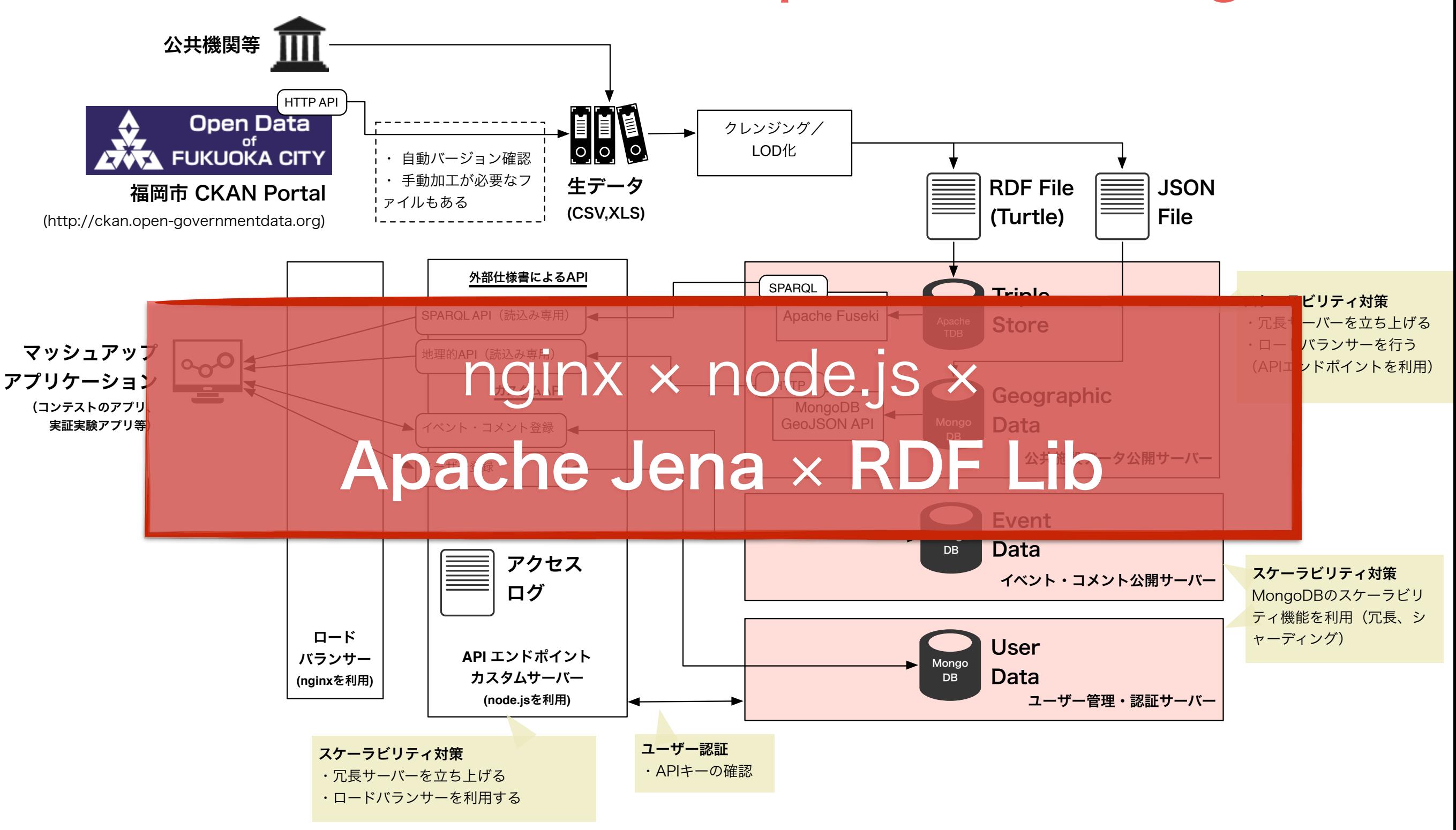

General conclusion ...

## Give it a try !

# Thank you very much